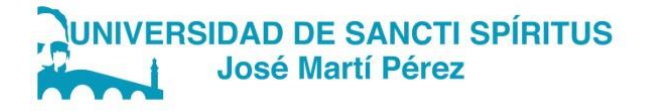

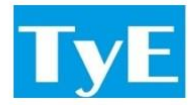

## DEPARTAMENTO DE INFORMÁTICA

CARRERA: INGENIERÍA INFORMÁTICA

# TRABAJO DE DIPLOMA PARA OPTAR POR EL TÍTULO DE

INGENIERO INFORMÁTICO

Subsistema para la gestión de la información del proceso de evaluación y acreditación del claustro en la Universidad de Sancti Spíritus "José Martí Pérez"

AUTOR: HÉCTOR OSVALDO GONZÁLEZ PÉREZ Tutor(es): Arián Mariano Pina Orozco

> Sancti Spíritus, 2022 Copyright ©UNISS

Este documento es Propiedad Patrimonial de la Universidad de Sancti Spíritus «José Martí Pérez», y se encuentra depositado en los fondos del Centro de Recursos para el Aprendizaje y la Investigación «Raúl Ferrer Pérez», subordinado a la Dirección General de Desarrollo 3 de la mencionada casa de altos estudios.

Se autoriza su utilización bajo la licencia siguiente: Atribución- No Comercial- Compartir Igual

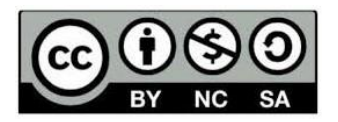

Para cualquier información, contacte con:

Centro de Recursos para el Aprendizaje y la Investigación "Raúl Ferrer Pérez". Comandante

Manuel Fajardo s/n, esquina a Cuartel, Olivos 1. Sancti Spíritus. Cuba. CP. 60100

Teléfono: 41-334968

## DECLARACIÓN DE AUTORÍA

Declaramos ser autores de la presente tesis que tiene por título: \_\_\_\_\_\_\_\_\_\_\_\_\_\_\_\_\_\_\_\_\_\_\_\_\_ y reconocemos a la Universidad de Sancti Spíritus los derechos patrimoniales de la misma, con carácter exclusivo. Para que así conste firmo la presente a los \_\_\_\_ días del mes de \_\_\_\_\_\_\_\_ del año \_\_\_\_\_\_\_\_.

**<nombre autor> <nombre** 

**tutor>**

Firma del Autor **Firma del Autor** Firma del Autor e a contra la contra la contra del Firma del **Firma** del **Firma** 

\_\_\_\_\_\_\_\_\_\_\_\_\_\_

\_\_\_\_\_\_\_\_\_\_\_\_\_\_

**Tutor** 

## **DEDICATORIA**

**"A mi Familia por todo el aguante"**

#### **AGRADECIMIENTOS**

A mi familia por estar siempre durante todo el trayecto

A mis compañeros por la paciencia y ayuda

A mis profes por todo el apoyo y sus enseñanzas

A mi tutor en especial por ser mi soporte principal durante todo el año e hizo que todo fuera posible

Realmente gracias a todos los involucrados ♥

#### **RESUMEN**

La Universidad de Sancti Spíritus "José Martí Pérez", se encuentra en proceso de informatización. En este sentido se trabaja en el desarrollo de sistemas informáticos que sean capaces de sustituir los procesos que hasta el momento se desarrollan de forma manual o semi automatizada. El presente trabajo tiene como objetivo el desarrollo de un subsistema capaz de encargarse de la gestión de la información relacionada con los profesores de la Universidad. El profesor es el recurso más importante con que cuenta un centro de estudios para llevar a cabo su labor formativa. La explotación de un sistema automatizado como el propuesto en este trabajo, permitirá, a todos los involucrados en la gestión de los profesores, realizar un seguimiento del desempeño de los docentes y de esta forma contar con información fiable para tomar decisiones acertadas en pos de aumentar la calidad de los profesionales formados en el centro.

#### **ABSTRACT**

The University of Sancti Spíritus "Jose Marti Perez" is in the process of computerization. In this sense, work is being done on the development of computer systems that are capable of replacing the processes that up to now have been carried out manually or semi-automated. The present work has as objective the development of a subsystem capable of taking charge of the management of the information related to the professors of the University. The teacher is the most important resource available to a study center to carry out its formative work. The use of an automated system such as the one proposed in this work will allow all those involved in the management of teachers to monitor the performance of teachers and thus have reliable information to make the right decisions in order to increase the quality of the professionals trained at the center.

## INDICE

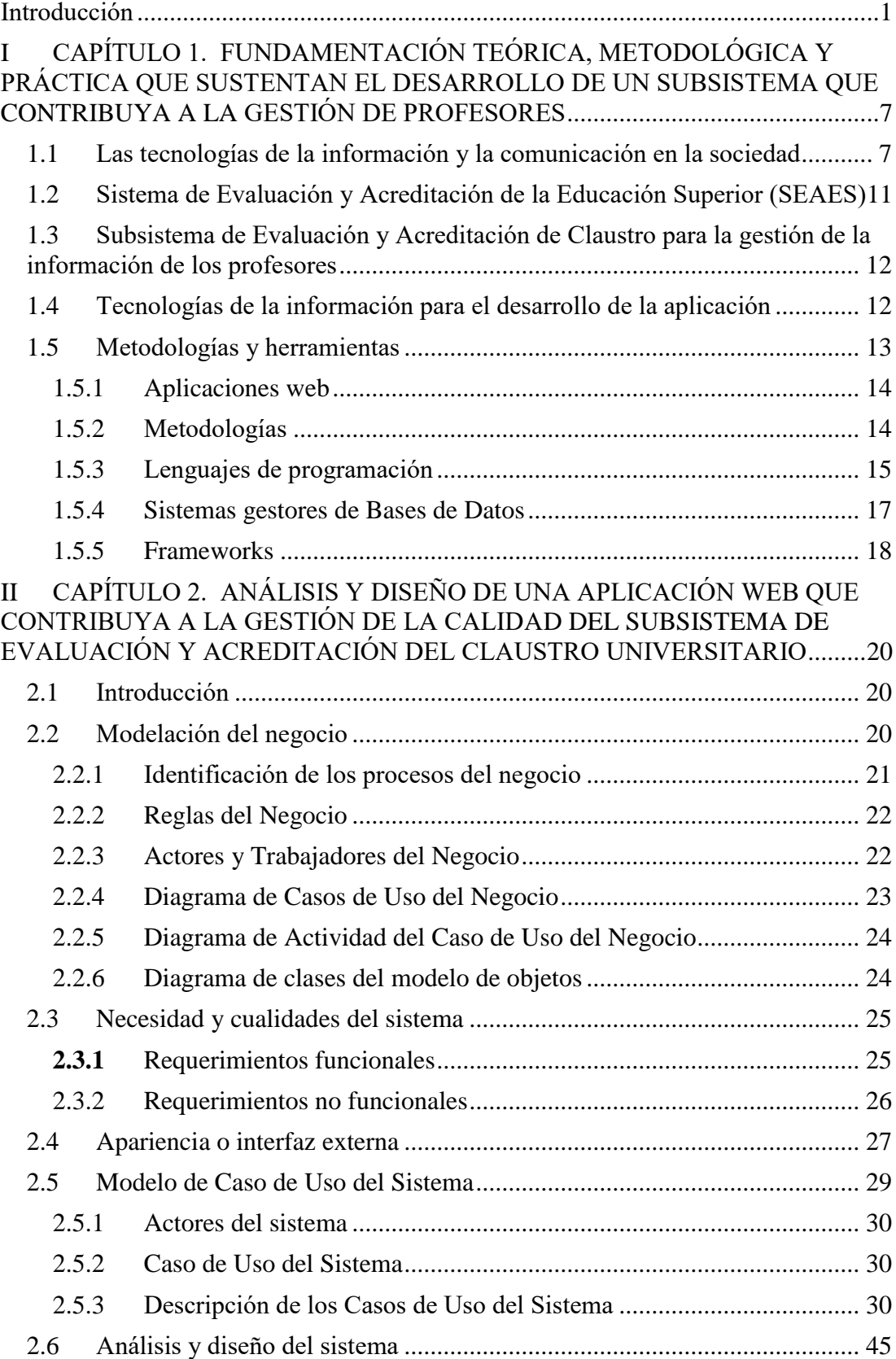

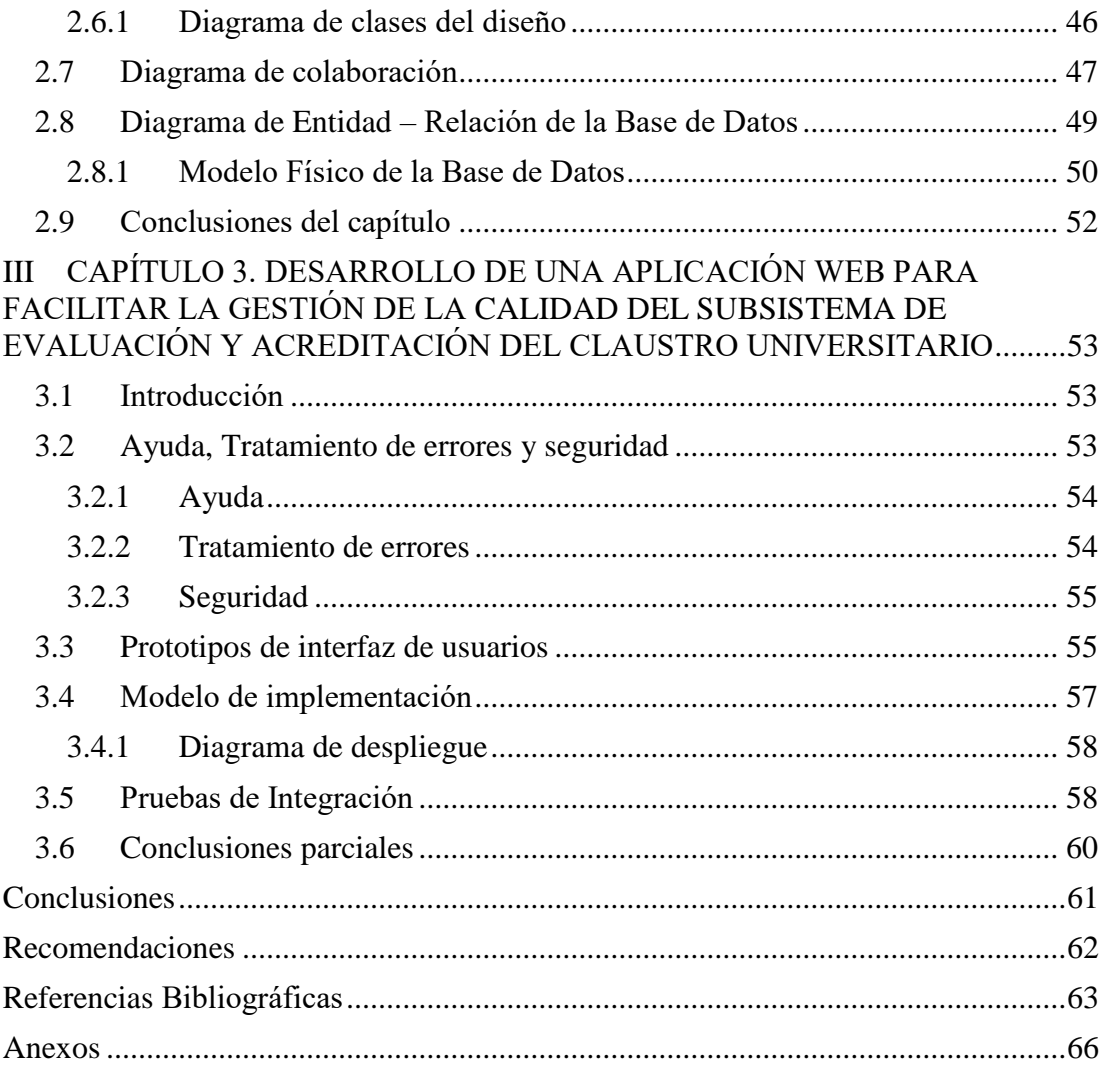

### **Ilustraciones**

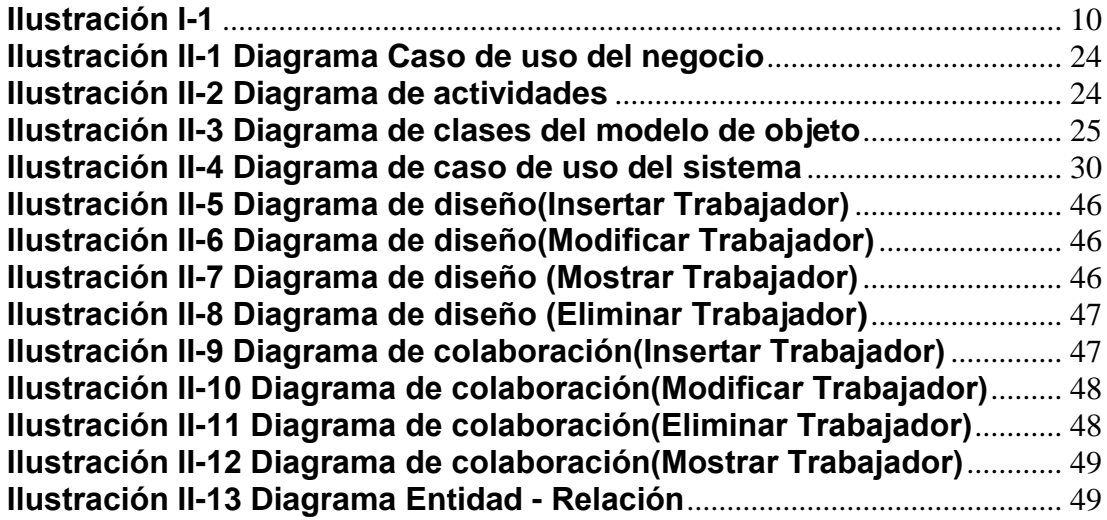

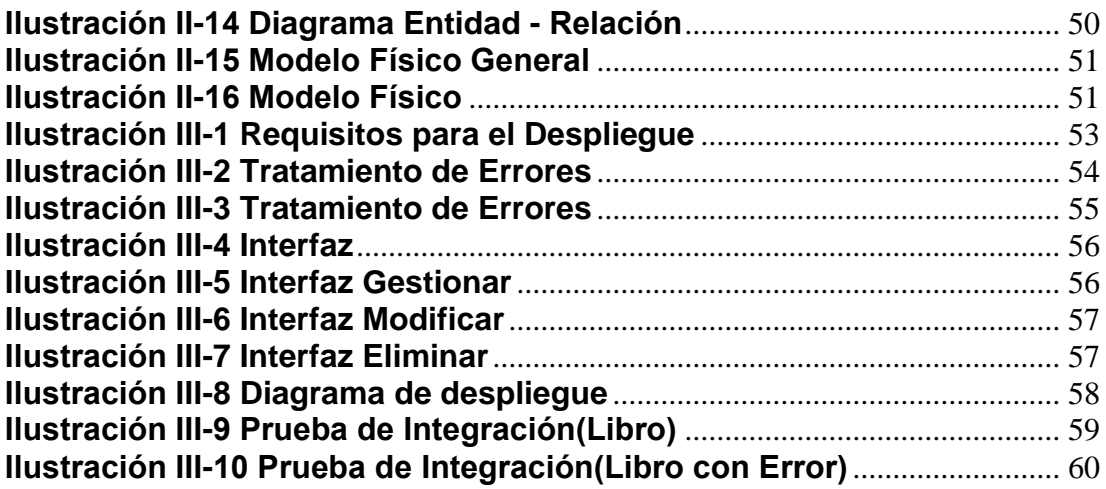

**Tablas**

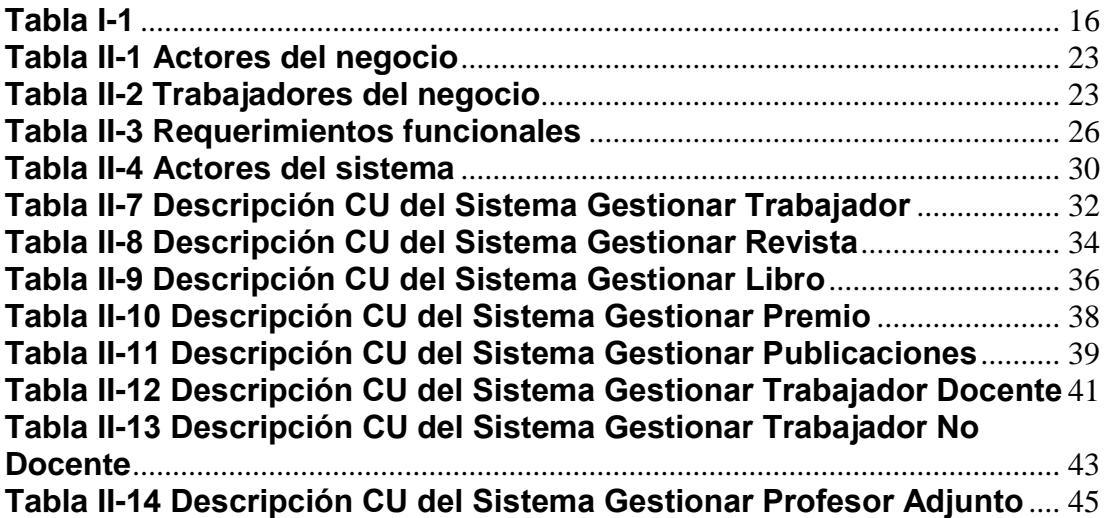

#### <span id="page-10-0"></span>**Introducción**

La gestión y certificación de la calidad en la Educación Superior es un tema relevante a nivel internacional. En el contexto mundial la relevancia otorgada a la educación y en particular en los nuevos esquemas de integración latinoamericano como un motor primordial del desarrollo económico, se ha elevado el rol de la Educación Superior (ES) y su participación de forma relevante en la contribución al perfeccionamiento y mejoramiento de la sociedad y los individuos que la conforman. (Feitó Cespón & Pérez de Armas, 2018)

Según el autor antes citado para el incremento de la cobertura universitaria, la diversificación de las instituciones que imparten educación y el rol que cumplen los Estados ya sea promoviendo los cambios y/o controlando la calidad con la que se ofrece la ES constituyen tendencias que conforman el marco bajo los que surgen los procesos de evaluación de la calidad de los procesos universitarios, en los que se encuentra la acreditación de instituciones y carreras.

La gestión de la información, las tecnologías, así como las personas que en ello intervienen, existen desde los albores de la humanidad, cuando el hombre en su afán de comunicación, utilizaba diferentes técnicas para dejar constancia, intercambiar, transmitir y compartir sucesos y apreciaciones de su quehacer y modo de vida, a través de pinturas rupestres, papiros y otros soportes. Esto le permitió de alguna manera gestionar información y por ende generar el conocimiento en sus coterráneos y su descendencia. En la medida en que transcurre el tiempo, aparecen nuevas formas y tecnologías de intercambio producto del desarrollo humano. (Ledo & Pérez, 2012)

El objetivo básico de la gestión de información es organizar y colocar en uso los recursos de información de la organización educativa para operar, aprender y adaptarse a los cambios del contexto. Los procesos principales de la gestión de información en el contexto de las organizaciones educativas son:

La identificación de las necesidades de información, la adquisición de las fuentes informativas, su organización y almacenamiento, el desarrollo de servicios informativos, distribución y empleo; que constituyen el fundamento de la creación del conocimiento, durante el desempeño de la organización educativa en la primera etapa de la gestión del conocimiento. La gestión de la información, es una poderosa e indispensable herramienta de la gerencia educativa cuya función es contextualizar la información oportuna y pertinente que favorece la gestión del conocimiento para la toma de decisiones y el establecimiento de estrategias en la institución educativa. (Barzaga-Sablón et al., 2019)

De manera general gestionar información es: ir en busca de nuevos significados, análisis, aplicar el principio de que el todo, es más que la suma de las partes. Es producir un impacto en el ambiente de cualquier organización.

Es un proceso que debe estar presente en cada uno de los pasos de la organización, es un proceso y a la vez un subproceso. Requiere acción, decisión y evaluación.

Mediante la gestión se proporcionan los recursos de información necesarios para una buena toma de decisiones, se desarrollan nuevos conocimientos que posibilitan calidad y eficiencia en los servicios y productos de las organizaciones.

Si se analiza cualquier enfoque de gestión del conocimiento, sus objetivos están vinculados a la obtención de resultados organizacionales de mayor nivel, calidad, actualidad, novedad, que los diferencian de otros similares existentes y que pueden asegurar a la organización determinados beneficios y ventajas. El resultado de este cambio, de esta elevación de resultados, se expone, se refleja en información que se patenta, se registra, se almacena y se difunde, según el caso. Esta información constituye el eje fundamental para poder aprovechar al máximo el conocimiento organizacional. Este cambio de enfoque ubica al profesional de la información más cerca de los resultados organizacionales y, por supuesto, en una posición más visible. (Ponjuán Dante, 2015)

Si se parte de que el profesor universitario es un profesional que fue acreditado por un programa específico teórico-práctico se justifica que requiere de constante actualización para actuar como agente de transmisión de información en escenarios predeterminados, lo que propicia cambios relacionados con la calidad y la internacionalización de los procesos universitarios, desde las funciones, roles y tareas asignadas al profesor y que exigen de él nuevas competencias. Se puede resumir que la actividad del profesor universitario no es solo dar clases, le corresponde además la realización y asesoría de investigaciones, publicaciones, participación en eventos científicos, obtención de grado científicos y promoción de categoría docente. (Santana Espinosa et al., 2017)

Según el autor antes mencionado se consideran procesos fundamentales para el desarrollo de un profesor universitario la categorización, promoción y ratificación docente procesos estos tipificados en la Resolución 128/2006, la evaluación docente basada en la Resolución Rectoral 494/2002, la Ley No. 116/2013, Resolución No. 66/2014 y la Resolución Ministerial No. 718/2015, a lo anterior se suma la obtención de categorías docentes e investigativas y de grados científicos, así como el otorgamiento de condecoraciones y títulos honoríficos.

#### **Situación problemática**

En la actualidad, el proceso de Gestión de Profesores en la Universidad de Sancti Spíritus "José Martí Pérez" se realiza mayormente de forma manual, lo que implica un gran esfuerzo por parte de los involucrados en este proceso ya que no cuentan con una herramienta que facilite el trabajo con los profesores, excepto algunos reportes y el caso del plan de trabajo del profesor que se realiza con la ayuda de la herramienta Microsoft Word. También se debe recoger y almacenar además toda la información referente a su trayectoria en el centro, resultados de participación en las actividades, cargos que

desempeña, trabajos investigativos que realizan y responsabilidades en las tareas que continuamente forman parte del quehacer educativo. No se cuenta actualmente con una aplicación Web que organice y gestione toda esta información, solo con sistemas sobre Excel que permiten recoger una pequeña parte de la información preliminar de los profesores requerida en la entrevista que realizan los directivos previamente al proceso de ingreso del profesor en el centro. Esto provoca que la información obtenida en la entrevista no esté organizada adecuadamente y la forma en que se guarda no ofrece la mejor protección. Además, se dificulta en gran medida la actualización y corrección de los datos almacenados.

Teniendo en cuenta la situación problemática anteriormente planteada, se define como **problema de investigación:**

¿Cómo aportar a la informatización de la gestión de profesores universitarios?

Para dar solución al problema planteado, se establece como **objetivo de la investigación**, desarrollar un subsistema para facilitar gestión de la información de los profesores universitarios.

Para orientar y dar cumplimiento al objetico general, se formulan las siguientes **preguntas y tareas de investigación:**

**Preguntas de investigación:**

- 1. ¿Cuáles son los fundamentos teóricos, metodológicos y tecnológicos que sustentan la creación de un subsistema informático para facilitar la gestión de la información de los profesores?
- 2. ¿Cómo diseñar un subsistema informático que facilite el proceso de gestión de información de los profesores?
- 3. ¿Cómo desarrollar un subsistema que facilite el proceso de gestión de información de los profesores?

#### **Tareas de investigación:**

- 1. Determinar los fundamentos teóricos, metodológicos y tecnológicos que permitan desarrollar un subsistema informático para facilitar la gestión de la información de los profesores
- 2. Diseñar de un subsistema para facilitar el proceso de gestión de información de los profesores.
- 3. Desarrollar un subsistema para facilitar el proceso de gestión de información de los profesores.

La **población** resultante de la investigación está representada por todo el personal

docente de la Facultad de Ciencias Técnicas y Empresariales de la Universidad de Sancti Spíritus; y como **muestra**, se aplicó un muestreo aleatorio entre el claustro de la facultad, principalmente entre los jefes de departamento.

El resultado esperado de este trabajo es contar con una herramienta que sea fácil de usar y administrar, la cual tendrá más ahorro de tiempo, confiabilidad, y seguridad en la interactividad entre los usuarios. La gestión de los datos posibilitará una mejor organización de la información. Además, se proporciona una herramienta automatizada que contribuye a la informatización de la institución.

Atendiendo a lo planteado anteriormente, la tesis queda estructurada en introducción, tres capítulos, conclusiones, recomendaciones y referencias bibliográficas, según sigue:

Capítulo 1: Fundamentación teórica.

En este capítulo se abordan los principales conceptos asociados al dominio del problema. También incluye un estudio sobre las principales metodologías

y lenguajes que se pueden utilizar para la solución del problema, así como las tecnologías y la justificación de las herramientas seleccionadas para el análisis, diseño e implementación de la aplicación.

Capítulo 2: Diseño de la Aplicación Web.

Se describe el modelo del negocio, se identifican los procesos involucrados en él y las reglas que lo rigen. Se realiza la descripción de los casos de uso del negocio y del sistema correspondiente. Además, se muestra el modelo de entidad-relación, así como el diseño físico de la base de datos utilizada

Capítulo 3: Implementación de la Aplicación Web.

En este capítulo se describe la forma en que se realizará la implementación del sistema a través de la descripción del tratamiento de errores, seguridad, interfaz visual y ayuda de la aplicación web propuesta. Se definen las pruebas de caja negra para corroborar el correcto funcionamiento del sitio

## <span id="page-16-0"></span>**I CAPÍTULO 1. FUNDAMENTACIÓN TEÓRICA, METODOLÓGICA Y PRÁCTICA QUE SUSTENTAN EL DESARROLLO DE UN SUBSISTEMA QUE CONTRIBUYA A LA GESTIÓN DE PROFESORES**

En el presente capítulo se realiza un estudio de los referentes teóricos sobre el desarrollo de un subsistema capaz de encargarse de la gestión de la información relacionada con los profesores de la Universidad. Se realiza un estudio sobre las metodologías, tecnologías, lenguajes y herramientas existentes determinando cuáles van a ser las utilizadas en el desarrollo del software y el porqué de dicha selección.

#### <span id="page-16-1"></span>**1.1 Las tecnologías de la información y la comunicación en la sociedad**

El desarrollo tecnológico y la revolución de Internet han puesto en evidencia que la red ha pasado a ser parte de nuestras vidas. Atrás quedaron los años en que la informática era un terreno exclusivo de los militares e ingenieros. El crecimiento y la expansión de la red mundial permitieron llegar a millones de usuarios. Castells sostiene que Internet no es una tecnología, Internet representa una nueva forma de organización de la producción, lo que, en su momento con la revolución industrial, representó la fábrica como medio para organizar la producción en masa. Lo que era antes la fábrica hoy lo es Internet, pero con una diferencia, la fábrica se concentraba, fundamentalmente, en las actividades productivas de bienes, hoy día Internet incide sí en la producción, pero también en la organización de los servicios, de los gobiernos, de actividades sociales, como: la educación, la salud. (Ayala & Gonzales Sánchez, 2015)

El uso de la tecnología es algo intrínseco a nuestra propia naturaleza. Antes de la existencia de las Tecnologías de la Información y la Comunicación (TIC), ya se empleaban otros recursos tecnológicos, sin embargo en la actualidad el alcance y las consecuencias comunicativas son muy diferentes a los anteriores, tanto cualitativa como cuantitativamente; su uso nos ayuda a modificar nuestro entorno pero simultáneamente provoca transformaciones

vertiginosas en nosotros mismos, en nuestra manera de pensar y en la forma de entendernos al vernos reflejados en sus pantallas. Todo esto ocurre a gran velocidad y con un impacto equiparable o superior a las derivadas de otros desarrollos tecnológicos fundamentales que han supuesto evoluciones de peso, como la imprenta, la máquina de vapor o el uso del petróleo. Para empezar, consideramos de manera breve y genérica qué es la Tecnología., es "el conjunto de conocimientos técnicos, científicamente ordenados, que permiten diseñar y crear bienes y servicios que facilitan la adaptación al medio ambiente y satisfacer tanto las necesidades esenciales como los deseos de la humanidad". Es una visión optimista en la que no se reflejan aspectos negativos como la pérdida de empleos provocados por los avances tecnológicos, y que nos lleva a pensar que la tecnología siempre beneficia nuestras necesidades. Por nuestra parte, entendemos que la Tecnología hace referencia a los avances que provocan variaciones sociales derivadas de la aplicación del conocimiento científico en la creación de nuevos artefactos. Cambios sociales que derivan a su vez de las herramientas generadas por las novedades científicas y por la industria, entrando en una espiral en la que no resulta claro determinar los roles de causa y efecto. (Grande et al., 2016)

El proceso de informatización de la educación es considerado como la base principal de la informatización en el aspecto histórico. Se analiza el interés de los estudiosos modernos en la consideración de problemas tales como la aplicación de las TIC en la educación; problemas de informatización de la educación y objetivos de la informatización de la educación; aspectos didácticos y psicológicos de la aplicación de las TIC en el proceso educativo; problemas asociados con la introducción generalizada de las TIC en las instituciones de educación superior y la informatización de la educación en general. (Fedorenko et al., 2019)

La informatización de procesos universitarios está, por tanto, subordinada a la circulación de información. El Consejo de Ministros de la República de Cuba aprobó la "Política Integral para el Perfeccionamiento de la Informatización de la Sociedad en Cuba". El documento está asociado al cumplimiento del Lineamiento 108 de la Política Económica y Social del Partido y la Revolución, y al objetivo No. 52 de la Primera Conferencia Nacional del Partido Comunista de

Cuba (PCC). Además, el "Plan Nacional de Desarrollo Económico y Social hasta el 2030: Propuesta de visión de la nación, ejes y sectores económicos estratégicos", reconoce a las telecomunicaciones, las tecnologías de la información y la conectividad como un sector de desarrollo estratégico, con un elevado impacto para la seguridad nacional, la calidad de vida de los ciudadanos y el acercamiento al objetivo de un desarrollo socioeconómico sostenible del país. La política llevada a cabo por el Ministerio de Comunicaciones(MINCOM), plantea un grupo de principios generales relativos a desarrollar y modernizar coherentemente todas las esferas de la sociedad, en apoyo a las prioridades del país y al ritmo de crecimiento de nuestra economía. Lo anterior se lleva a cabo bajo la premisa de avanzar en la informatización, en la misma medida que se avance en la ciberseguridad del país, a partir de desarrollar soberanía y seguridad en el desarrollo y uso de las tecnologías. Para proyectar la informatización y la implementación de las TIC en la Educación Superior cubana, primero debe comprenderse que las academias nacionales son un sistema de interrelaciones complejas que poseen como centro de atención la formación del profesional, la ciencia, la cultura, la investigación y el desarrollo de la innovación. Las universidades, al igual que otras organizaciones, puede considerarse como un sistema de procesos y constituye por sí misma un completo universo social que se proyecta más allá de la formación. En ellas, también se ejecutan procesos de apoyo que sirven de soporte para garantizar la vitalidad de los procesos sustantivos y otros que se gestionan con un enfoque estratégico con el objetivo de proporcionar el desarrollo de la organización en el tiempo. En la Figura 1 se muestran los ocho procesos definidos por el Ministerio de Educación Superior (MES) para las Instituciones de Educación Superior (IES) en Cuba y algunos de los softwares que utilizan. De cada uno de los procesos, se derivan actividades (o subprocesos), siendo generalmente, los propios servicios que brindan las áreas de apoyo a cada una de las estructuras organizativas de la universidad.

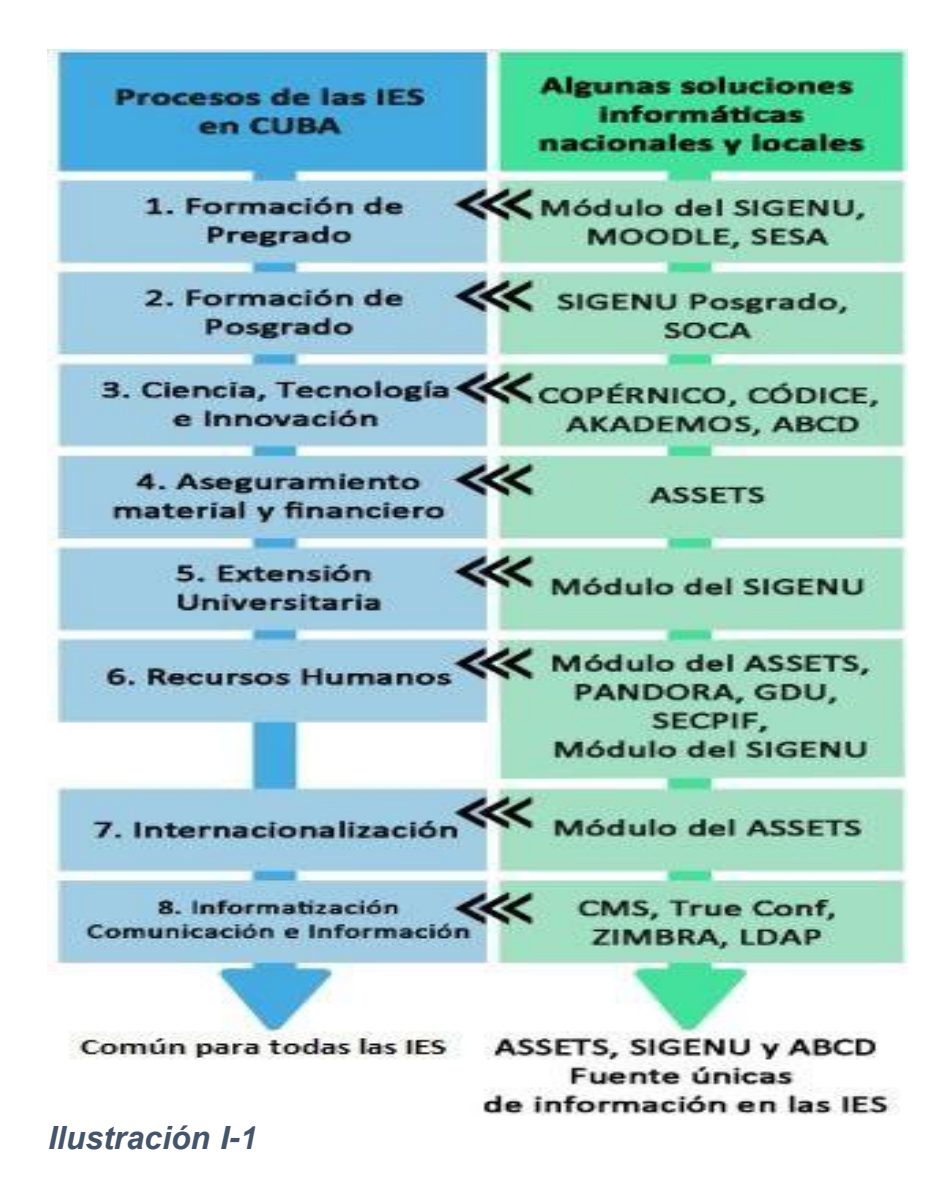

Las TIC, deben abordarse en las instituciones de educación superior con un enfoque de integración, donde se valoren armónicamente aspectos tecnológicos y pedagógicos, a tono con las políticas educativas del contexto concreto en que se integran. En Cuba se asume este desafío, lo cual se evidencia en los documentos programáticos de la política social del país, específicamente en el ámbito educativo. Se hace énfasis en el uso racional de las TIC en la labor educativa de los profesores y la necesaria actualización de los programas académicos en función del desarrollo alcanzado por estas. (Álvarez et al., 2013)

La Universidad de Sancti Spíritus una de las IES adscriptas al MES, promueve como uno de sus objetivos la adquisición de una cultura digital y la utilización de

las TIC en todo el proceso de gestión universitaria. En la actualidad dicha institución ha desarrollado a través del vínculo Universidad – Empresa, aplicaciones informáticas que responden en su mayoría a resultados en proyectos de investigación. En la carrera de ingeniería informática los profesores y estudiantes se vinculan a solución de problemas del territorio a partir de las demandas de este, los que se concentran en la informatización de las sociedades cubanas y en particular en la espirituana, la visualización de los procesos de la UNISS y la superación posgraduada a los profesionales y directivos de la provincia.

## <span id="page-20-0"></span>**1.2 Sistema de Evaluación y Acreditación de la Educación Superior (SEAES)**

La evaluación en la actualidad es un fenómeno con una alta aceptación y los procesos educativos lo han incluido mediante organismos que establecen un proceso de evaluación enfocado a evaluar la calidad de los programas educativos de forma especializada por lo que un proceso de acreditación implica la disposición o actitud de las autoridades educativas hacia una mejora continua, dicho proceso es voluntario e indispensable en la sociedad si se aspira a lograr una formación de excelencia o por asegurar la calidad del capital humano y más competitivo lo que se logra precisamente con una mayor calidad en la educación superior

El objetivo general de la implementación del SEAES es contribuir de manera sistémica e integral a la mejora continua de los procesos sustantivos en las IES cubanas. Sus objetivos específicos son proporcionar información a la sociedad sobre la calidad de los programas e instituciones objeto de evaluación y acreditación y fomentar una cultura para la gestión de la calidad y mejora continua en la comunidad universitaria con el reconocimiento social y la certificación pública de la calidad.

Dado el grado de desarrollo y consolidación alcanzado en la Educación Superior cubana en la implementación de los procesos de evaluación externa y de acreditación en el territorio nacional, se hace necesario poner en vigor el Reglamento del Sistema de Evaluación y Acreditación la Educación Superior,

como la normativa regulatoria de todos los procedimientos que se implementan para la evaluación externa y acreditación de la calidad de carreras universitarias y los programas de posgrado académico e Instituciones de Educación Superior.

## <span id="page-21-0"></span>**1.3 Subsistema de Evaluación y Acreditación de Claustro para la gestión de la información de los profesores**

Considerando los avances de la sociedad en cualquier aspecto, se hace necesario mejorar las técnicas de estudio existentes dela teoría y a la generación de otras nuevas. Así, el fenómeno de crecimiento natural de los sistemas, conduce a que estos sean más complejos o que estén definidos o afectados por una gran variedad de factores nuevos; de ahí que sea vital contribuir para la creación de una teoría más robusta que sea congruente a través del paso del tiempo. (V. A. D. Ríos & Santillán, 2016)

Según el autor antes citado un sistema es un conjunto de elementos que suman esfuerzos (colaborando de manera coordinada y con una constante interacción para alcanzar objetivos en común, es claramente identificable por una frontera que lo delimita y se encuentra operando en un ambiente o entorno con el cual puede guardar una estrecha relación; cada uno de estos elementos puede a su vez, ser un sistema de menor complejidad o tamaño llamado subsistema, y por el contrario cada uno de esos sistemas pueden ser un elemento de un sistema más grande o supersistema.

#### <span id="page-21-1"></span>**1.4 Tecnologías de la información para el desarrollo de la aplicación**

Para el desarrollo de la aplicación se requiere el estudio por parte de los desarrolladores, en este caso los estudiantes de las tecnologías de la informática que pueden ser empleadas y que estén en correspondencia con los requerimientos del cliente, en este caso el grupo de proyecto. El proceso de evaluación requiere la recopilación de informaciones que se repiten en las bases de datos para todos los programas que se acreditan como un sistema informático. Partiendo de que un sistema informático, es el conjunto de partes interrelacionadas, hardware, software y de recurso humano.

Un sistema informático típico emplea una computadora que usa dispositivos programables para capturar, almacenar y procesar datos y suelen estructurarse en subsistemas.

- Subsistema físico. Asociado al hardware. Incluye entre otros elementos la CPU, memoria principal, la placa base, etc.
- Subsistema lógico. Asociado al software y a la arquitectura, incluye al sistema operativo, el *firmware*, las aplicaciones y las bases de datos.
- Recursos humanos. Hace referencia al personal que está relacionado con el sistema, especial-mente usuarios y técnicos (Analistas, Diseñadores, Programadores, Operarios, Mantenedores).

Todos estos elementos interactúan entre sí para procesar los datos (incluyendo procesos manuales y automáticos) dando lugar a información más elaborada y distribuyéndola de la manera más adecuada posible en una determinada organización en función de sus objetivos. (Mosquera Gonzales, 2018)

El equipo desarrollador trabaja en la elaboración de un subsistema mediante la creación de API REST con una base de datos central para cada subsistema en los que se trabaja según los objetivos del proyecto.

API significa "interfaz de programación de aplicaciones", debido a que se elabora un software y puede realizar interfaz considerada como un contrato de servicio entre dos aplicaciones, quedando definido como se comunican entre sí mediante solitudes y respuestas estructuradas por los desarrolladores, permitiendo que sus funcionalidades puedan ser reutilizadas por otras aplicaciones.

#### <span id="page-22-0"></span>**1.5 Metodologías y herramientas**

#### <span id="page-23-0"></span>1.5.1 Aplicaciones web

Las páginas o aplicaciones web en internet al ser uno de los medios más accesibles, se convierten en una de las principales formas de dar a conocer o brindar un servicio, debido a la comodidad de no tener que instalar un programa. Se pueden clasificar primeramente en dos tipos, páginas web estáticas, que son sitios de Internet que muestran el mismo contenido para todos los usuarios, en vez de proporcionar contenido personalizado a la medida de cada usuario, y que no se actualiza a menudo; y páginas web dinámicas, en las cuales los usuarios que las visitan pueden modificar los contenidos, interactuar, crear o cambiar el aspecto de la misma a través de textos, formularios, imágenes, videos, gifs, hipervínculos, entre otros (Álava Murillo, 2022). Precisamente este tipo de aplicación la que se ajusta con las necesidades del presente trabajo.

#### <span id="page-23-1"></span>1.5.2 Metodologías

#### 1.5.2.1 Metodología RUP

El Proceso Unificado Racional (Rational Unified Process en inglés, y sus siglas RUP) es un proceso de desarrollo de software y junto con el Lenguaje Unificado de Modelado UML, constituye la metodología estándar más utilizada para el análisis, implementación y documentación de sistemas orientados a objetos. (Fernández & Cadelli, 2014)

Según el autor antes citado RUP no es un sistema con pasos firmemente establecidos, sino que trata de un conjunto de metodologías adaptables al contexto y necesidades de cada organización, donde el software es organizado como una colección de unidades atómicas llamados objetos, constituidos por datos y funciones, que interactúan entre sí.

Según el autor antes citado RUP es un proceso para el desarrollo de un proyecto de software que define claramente quien, cómo, cuándo y qué debe hacerse en el proyecto RUP como proceso de desarrollo es explícito en la definición de software y su trazabilidad, es decir, contempla en relación causal los programas creados desde los requerimientos hasta la implementación y pruebas. RUP identifica claramente a los profesionales (actores) involucrados en el desarrollo del software y sus responsabilidades en cada una de las actividades.

#### 1.5.2.2 Visual Paradigm

El Visual Paradigm es una suite completa de herramientas CASE que utiliza el Lenguaje Unificado de Modelado (UML, por sus siglas en inglés), permitiendo el soporte del ciclo de vida completo del desarrollo de software: análisis y diseño orientados a objetos, construcción, pruebas y despliegue. (Verdecia Martínez & Fonseca Méndez, 2015)

#### <span id="page-24-0"></span>1.5.3 Lenguajes de programación

Un lenguaje de programación es un lenguaje que puede ser utilizado para controlar el comportamiento de una máquina, particularmente una computadora. Consiste en un conjunto de reglas sintácticas y semánticas que definen su estructura y el significado de sus elementos, respectivamente. Lenguaje diseñado que puede expresarse por medio de procesos para ser llevados a cabo a través de computadoras y que son utilizadas para la creación de programas permitiendo controlar el comportamiento físico y lógico de una máquina. Un lenguaje de programación no son aplicaciones sino más bien herramientas de ayuda que permiten construir y adecuarlas a aplicaciones que se vayan a realizar. (J. R. M. Ríos et al., 2016)

#### 1.5.3.1 Python

Python es un lenguaje de programación interpretado e interactivo, capaz de ejecutarse en una gran cantidad d plataformas. Se desarrolla como un proyecto de código abierto, administrado por PYTHON Software Foundation, los usuarios que utilizan este lenguaje lo consideran el más elegante y a su vez amigable para la programación web, el principal objetivo de este lenguaje es buscar la factibilidad tanto para la lectura como el diseño, al ser un lenguaje multiparadigma brinda innumerables beneficios al permitir al usuario trabajar bajo varios estilos: programación orientada a objetos, programación funcional, entre otros. Otro aspecto importante a considerar es que permite la facilidad de extensión esto quiere decir que se puede escribir nuevos módulos de manera fácil en bajo lenguaje como C o C++ y se puede incluir para aplicaciones que necesiten una interfaz programable. (J. R. M. Ríos et al., 2016)

| <b>Características</b> |                                                    |
|------------------------|----------------------------------------------------|
| Legible y elegantes    | Imposible<br>escribir<br>código                    |
|                        | ofuscado                                           |
| Simple y poderoso      | Soporta objetos y estructuras<br>$\bullet$         |
|                        | de datos de alto nivel: strings,                   |
|                        | listas, diccionarios, etc.                         |
|                        | Múltiples<br>niveles<br>de<br>$\bullet$            |
|                        | organización<br>código:                            |
|                        | funciones, clases, módulos y                       |
|                        | paquetes.                                          |
|                        | Incluye librerías que contiene<br>$\bullet$        |
|                        | un sinfín de clases de utilidad.                   |
| <b>Scripting</b>       | <b>No</b><br>declarar<br>tiene<br>que<br>$\bullet$ |
|                        | constantes y variables antes de                    |
|                        | utilizarlas.                                       |
|                        | No.<br>requiere<br>paso<br>de                      |
|                        | compilación.                                       |
|                        | Alta velocidad de desarrollo y                     |
|                        | buen rendimiento.                                  |
| Código interoperable   | Se puede utilizar en múltiples<br>$\bullet$        |
|                        | plataformas (más aún<br>que                        |
|                        | Java).                                             |
|                        | Ejecutar Python dentro de una                      |
|                        | JVM (Jython)                                       |
| <b>Open Source</b>     | Razón por la cual Python sigue<br>$\bullet$        |
|                        | creciendo y creciendo                              |
| Propósito general      | Puedes hacer en Python todo<br>$\bullet$           |
|                        | lo que pueden hacer con C# o                       |
|                        | Java.                                              |

<span id="page-25-0"></span>*Tabla I-1*

Según el autor antes citado las características antes mencionadas permitieron tener una visión de los aspectos importantes que se debe considerar del lenguaje de programación Python, considerando que es de código abierto, utilizable en múltiples plataformas, niveles de organización: código, funciones, clases, entre otras. (J. R. M. Ríos et al., 2016)

#### <span id="page-26-0"></span>1.5.4 Sistemas gestores de Bases de Datos

#### 1.5.4.1 PostgreSQL

PostgreSQL implementa las características necesarias para competir con cualquier otra base de datos comercial, con la ventaja de tener una licencia de libre distribución BSD. La migración de bases de datos alojadas en productos comerciales a PostgreSQL se facilita gracias a que soporta ampliamente el estándar SQL. PostgreSQL cuenta con una serie de características atractivas como son la herencia de tablas (clases), un rico conjunto de tipos de datos que incluyen arreglos, BLOB, tipos geométricos y de direcciónes de red. Por si esto fuera poco PostgreSQL es extensible. Es posible agregar nuevos tipos de datos y funciones al servidor que se comporten como los ya incorporados. También es posible insertar nuevos lenguajes de programación del lado del servidor para la creación de procedimientos almacenados. Todas estas ventajas hacen que muchos programadores lo elijan para el desarrollo de aplicaciones en todos los niveles (Ginestà & Mora, 2012). Seleccionado por el desarrollador ya que ha realizado trabajos anteriores con este gestor.

#### 1.5.4.2 Prestaciones

PostgreSQL destaca por su amplísima lista de prestaciones que lo hacen capaz de competir con cualquier SGBD comercial:

- Está desarrollado en C, con herramientas como Yacc y Lex.
- La API de acceso al SGBD se encuentra disponible en C, C++, Java, Perl, PHP, Python y TCL, entre otros.
- Cuenta con un rico conjunto de tipos de datos, permitiendo además su extensión mediante tipos y operadores definidos y programados por el usuario.

- Su administración se basa en usuarios y privilegios.
- Sus opciones de conectividad abarcan TCP/IP, sockets Unix y sockets NT, además de soportar completamente ODBC.
- Los mensajes de error pueden estar en español y hacer ordenaciones correctas con palabras acentuadas o con la letra 'ñ'.
- Es altamente confiable en cuanto a estabilidad se refiere.
- Puede extenderse con librerías externas para soportar encriptación, búsquedas por similitud fonética (soundex), etc.
- Control de concurrencia multi-versión, lo que mejora sensiblemente las operaciones de bloqueo y transacciones en sistemas multi-usuario.
- Soporte para vistas, claves foráneas, integridad referencial, disparadores, procedimientos almacenados, subconsultas y casi todos los tipos y operadores soportados en SQL92 y SQL99.
- Implementación de algunas extensiones de orientación a objetos. En PostgreSQL es posible definir un nuevo tipo de tabla a partir de otra previamente definida

#### <span id="page-27-0"></span>1.5.5 Frameworks

Conjunto de conocimientos y técnicas cuya aplicación permite la utilización racional de los materiales y de los recursos naturales, mediante invenciones, construcciones u otras realizaciones provechosas para el hombre. Se puede definir a un framework como un armazón, que vendría a ser como una estructura el cual contiene técnicas mediante la utilización de todos los elementos que sean necesarios para beneficio del ser humano. Python es un lenguaje considerado para tomar en cuenta en el desarrollo de aplicaciones cliente, aplicaciones web y sistemas distribuidos, mientras que no es adaptable. (J. R. M. Ríos et al., 2016)

## 1.5.5.1 Django Rest Framework

El Django REST Framework (DRF para abreviar) es un paquete de Django para la construcción de APIs web. A pesar de la rápida difusión de GraphQL y de la aparición de microframeworks asíncronos como Starlette y FastAPI, el DRF sigue impulsando miles de servicios web. El DRF se integra perfectamente con Django para complementar sus características para la construcción de APIs

REST. En particular, ofrece una serie de componentes listos para usar, como vistas REST basadas en clases, conjuntos de vistas, serializadores. (Gagliardi, 2021)

## <span id="page-29-0"></span>**II CAPÍTULO 2. ANÁLISIS Y DISEÑO DE UN SUBSISTEMA QUE CONTRIBUYA A LA GESTIÓN DE LA CALIDAD DEL SUBSISTEMA DE EVALUACIÓN Y ACREDITACIÓN DEL CLAUSTRO UNIVERSITARIO**

#### <span id="page-29-1"></span>**2.1 Introducción**

El desarrollo del capítulo abarca la presentación de los conceptos vinculados a la metodología de desarrollo de software RUP y SCRUM, las tecnologías y herramientas aplicadas para la construcción del producto deseado

#### <span id="page-29-2"></span>**2.2 Modelación del negocio**

Desarrollar un buen software depende de múltiples actividades y etapas, donde el impacto de elegir la mejor metodología para un equipo, en un determinado proyecto es trascendental para el éxito del producto y la optimización de los recursos. La metodología RUP se utilizará para tomar los principios para definir los artefactos ya que esta propone realizar unos encuentros donde el usuario y el equipo de análisis se reúnen y se presentan los requisitos deseados y sus restricciones. Este análisis inicial conduce al a organización de las etapas del desarrollo del software, con una participación del cliente. La metodología RUP propone una estructura estática y una dinámica para caracterizar el software (Arregocés et al., 2022)

La modelación de procesos es una prescripción representativa de cómo debe funcionar un conjunto de actividades en un flujo y secuencia con el fin de conseguir con regularidad los resultados deseados, permitiendo el diseño gráfico de los procesos de negocio, de forma que pueda ser utilizado por los usuarios de negocio sin necesidad de conocimientos técnicos de programación" (Martínez Figueredo & Infante Abreu, 2015)

Según el autor antes citado, el modelado de procesos de negocio se puede definir como: un método estructurado para describir y analizar oportunidades en aras de mejorar los objetivos de negocio de las partes interesadas, incluidos los

proveedores y clientes. De acuerdo con esta definición, el modelado de procesos del negocio debe corresponderse al cumplimiento de las metas empresariales donde los procesos que se modelan se encuentren alineados con la estrategia de la organización. La finalidad del modelado del negocio es describir cada proceso, especificando sus datos, actividades (o tareas), roles (o agentes) y reglas de negocio.

Un análisis de las definiciones mencionadas permite definir que la modelación de procesos de negocio es una representación gráfica de los procesos de una organización que muestra por quién y cómo son llevadas a cabo las actividades en correspondencia con la estrategia organizacional.

### <span id="page-30-0"></span>2.2.1 Identificación de los procesos del negocio

Dicho proceso ocurre en la Universidad de Sancti Spíritus "José Martí Pérez" Este proceso podemos dividirlo en dos partes:

En un primer momento el **Jefe de Departamento** cuando se presenta un nuevo miembro, es el encargado de revisar los cargos, vacantes disponibles y que la clasificación del candidato permita que asuma la docencia en las asignaturas que no están cubiertas, en caso de que el candidato tenga categoría docente o experiencia como profesor sería el elegido, el jefe de departamento debe jugar con las asignaturas que deben impartirse y no logra cubrir con los profesores que presenta en su plantilla

En un segundo momento el **Jefe de Carrera** es el encargado de registrar al profesor y completar su llenado de datos en dependencia de su categoría, en este caso son:

- 1. Docente
- 2. No Docente
- 3. Adiestrado
- 4. Profesor Adjunto

#### <span id="page-31-0"></span>2.2.2 Reglas del Negocio

Las reglas del negocio describen y fijan las principales políticas que deberán cumplirse en pos de un adecuado funcionamiento del negocio. A continuación, se exponen las que fueron identificadas:

- Las variables son características o atributos que distinguen la calidad de un programa o IES y se denominan para carreras: claustro y personal de apoyo, para programas de posgrado: claustro y para las IES: Recursos Humanos.
- Para cada categoría se definen criterios de evaluación que definen por la JAN las siguientes categorías superiores de acreditación: calificado, certificado y de excelencia.
- En las informaciones tendrán que llevarse los registros según los términos establecidos para cada programa.
- Los datos quedarán registrados por campos atendiendo a los datos generales de docentes, datos del docente en actividades de pregrado, posgrado y superación, ciencia, tecnología e innovación, internacionalización y extensión universitaria.

## <span id="page-31-1"></span>2.2.3 Actores y Trabajadores del Negocio

Un actor puede ser una persona o un grupo de personas homogéneas, otro sistema, o una máquina. Lo que se modela como actor es el rol que se juega cuando interactúa con el negocio para beneficiarse de sus resultados.

A continuación, se presentan los actores, caso de uso del negocio y diagrama de actividad perteneciente al caso de uso del negocio.

La **¡Error! No se encuentra el origen de la referencia.**1 muestra el actor de negocio y su descripción, del proceso automatizar en la investigación.

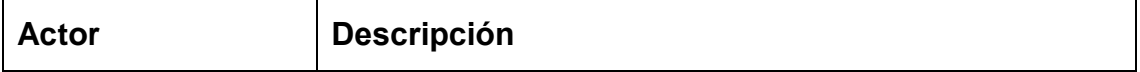

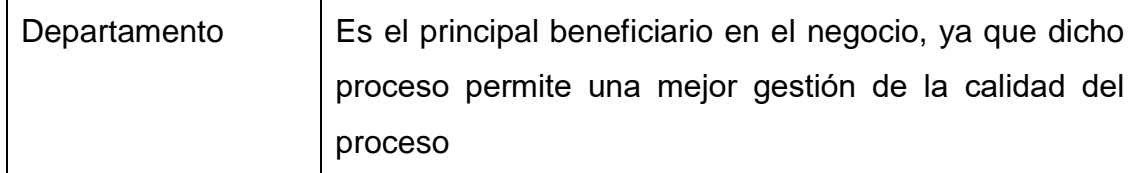

#### <span id="page-32-1"></span>*Tabla II-1 Actores del negocio*

Un trabajador es una abstracción de una persona, máquina o sistema automatizado que actúa en el negocio realizando una o varias actividades, interactuando con otros trabajadores del negocio y manipulando entidades del negocio. Los trabajadores identificados en el negocio se muestran en la **¡Error! No se encuentra el origen de la referencia.**2:

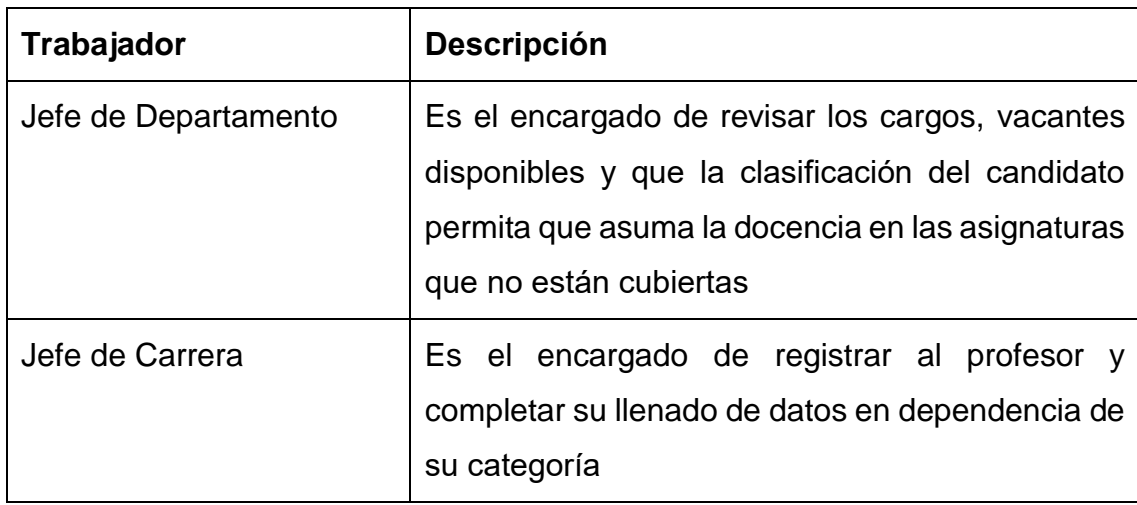

<span id="page-32-2"></span>*Tabla II-2 Trabajadores del negocio*

#### <span id="page-32-0"></span>2.2.4 Diagrama de Casos de Uso del Negocio

Los diagramas de caso de uso del negocio constituyen una representación gráfica de un conjunto de elementos tales como actores y casos de uso, así como las relaciones y dependencias que se establecen entre ellos.

A través de las técnicas de modelado UML se puede comprender mejor las descripciones del negocio que se está analizando. En la ilustración 1 se muestra el actor del negocio que es quien inicia y se beneficia del caso de uso del negocio Gestionar el Claustro

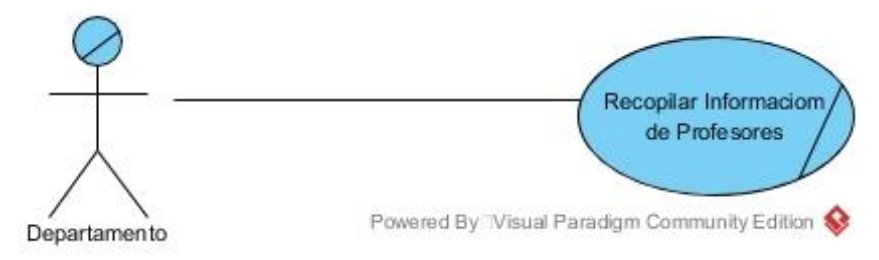

<span id="page-33-2"></span>*Ilustración II-1 Diagrama Caso de uso del negocio*

## <span id="page-33-0"></span>2.2.5 Diagrama de Actividad del Caso de Uso del Negocio

Los diagramas de actividades representan qué es lo que ocurre durante un proceso del negocio, simbolizadas por los trabajadores y las actividades que los mismos realizan. Además, ayuda a definir quién será el actor del futuro sistema

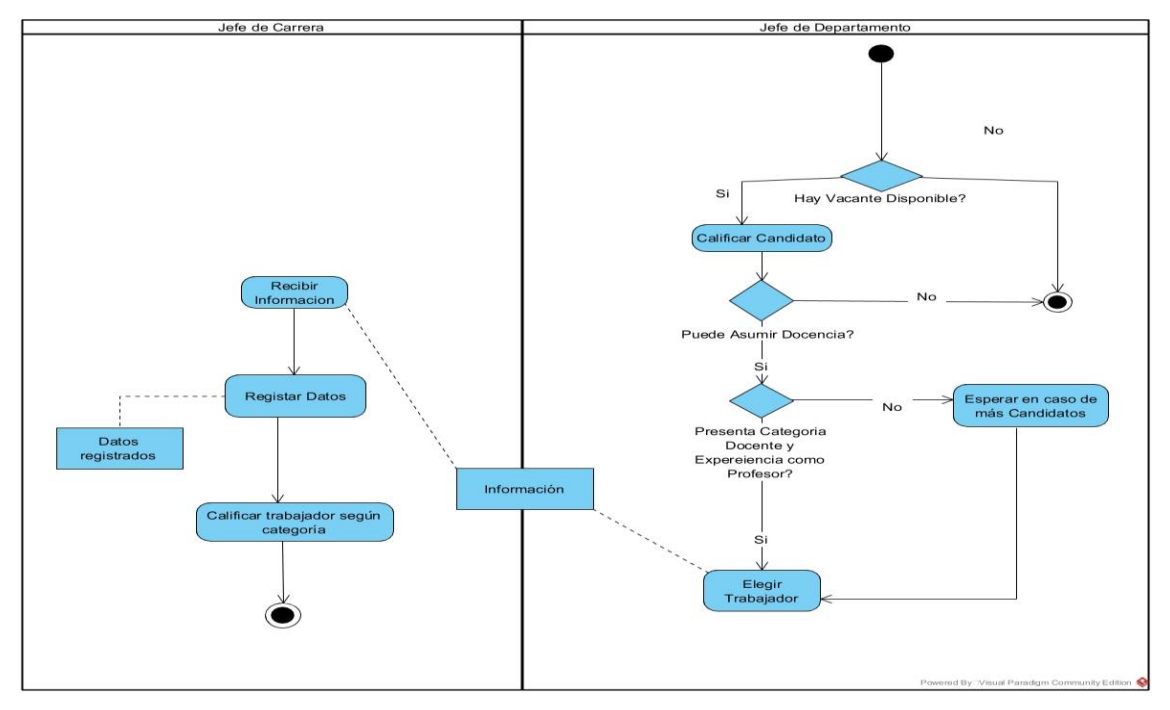

<span id="page-33-3"></span>*Ilustración II-2 Diagrama de actividades*

## <span id="page-33-1"></span>2.2.6 Diagrama de clases del modelo de objetos

El diagrama de clases, como artefacto que se construye para describir el modelo de objetos del negocio, muestra la participación de los trabajadores y entidades del negocio y la relación entre ellos

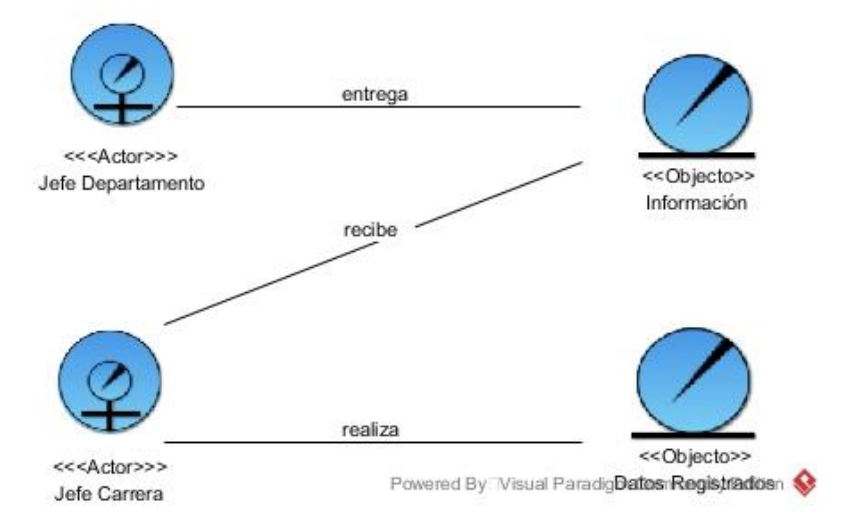

<span id="page-34-2"></span>*Ilustración II-3 Diagrama de clases del modelo de objeto*

#### <span id="page-34-0"></span>**2.3 Necesidad y cualidades del sistema**

Para poder identificar correctamente cuáles son los requerimientos de un proyecto, es necesario conocer las características del negocio en el que se inserta, es decir, los requisitos para la aplicación pueden ser derivados a partir del modelo de negocio.

Los requisitos funcionales representan la forma de usar el sistema, lo que el usuario quiere que haga para. En la investigación después de realizar las entrevistas con los usuarios interesados del sistema quedaron definidos los requisitos funcionales que se muestran a continuación

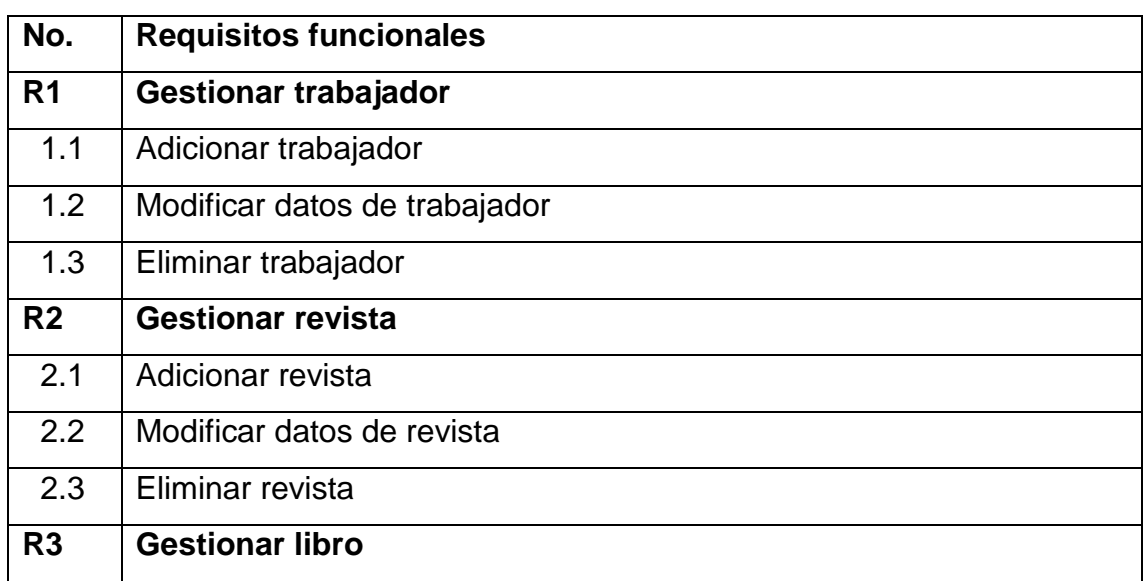

#### <span id="page-34-1"></span>**2.3.1** Requerimientos funcionales

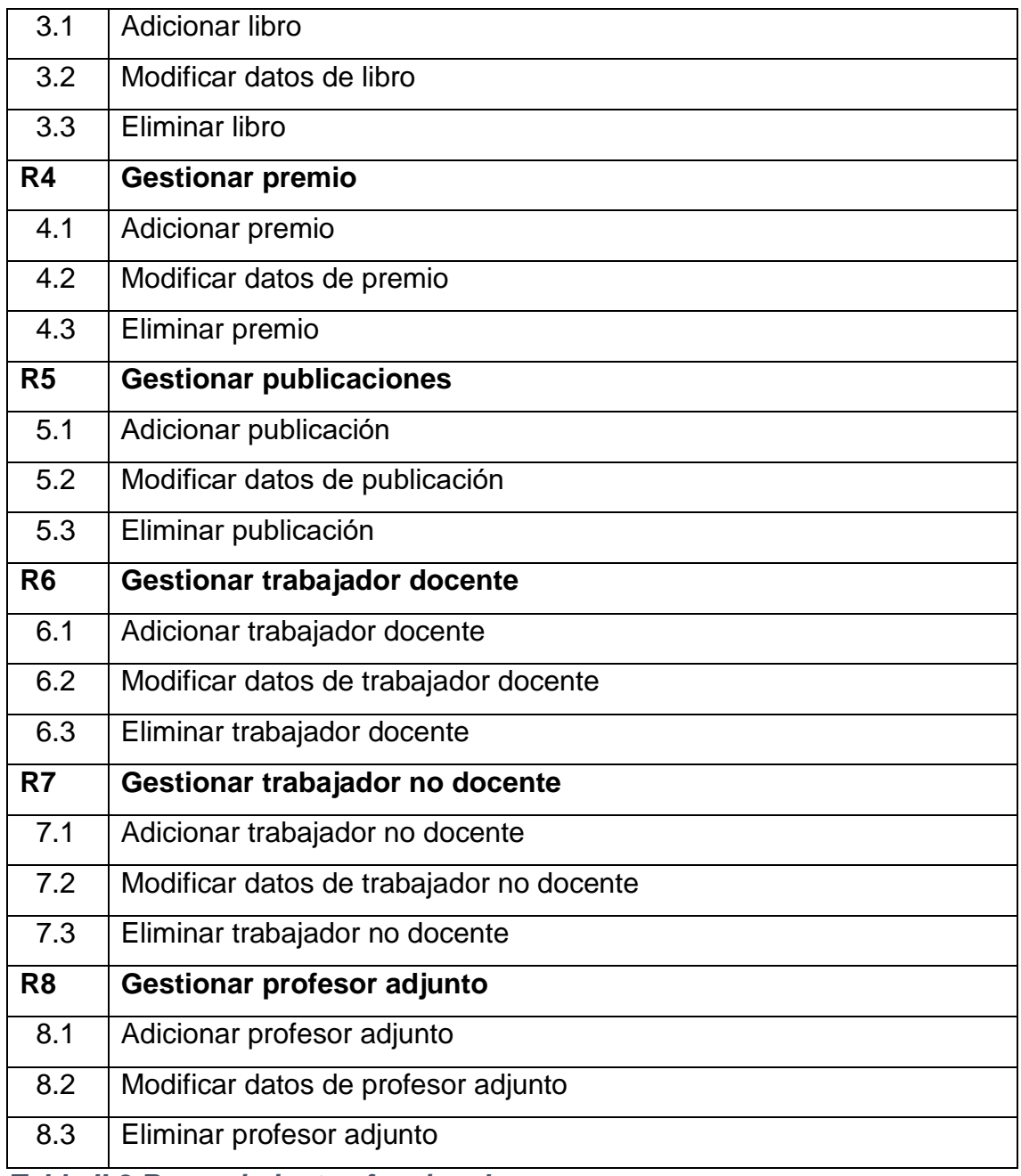

<span id="page-35-1"></span>*Tabla II-3 Requerimientos funcionales*

#### <span id="page-35-0"></span>2.3.2 Requerimientos no funcionales

Los requisitos no funcionales especifican las propiedades del sistema , como restricciones del entorno o de la implementación , rendimientos, dependencia de la plataforma, facilidad de mantenimiento etc. (Booch et al., 2000). Debe pensarse en estas propiedades como las características que hacen al producto atractivo, usable, rápido y confiable.
### **2.4 Apariencia o interfaz externa**

 La interfaz estará diseñada de modo tal que el usuario pueda tener en todo momento el control de la aplicación, lo que le permitirá ir de un punto a otro dentro de ella con gran facilidad. Se cuidará porque la aplicación sea lo más interactiva posible.

## **Usabilidad**

 La aplicación web podrá ser usada por aquellos usuarios que no tengan experiencia en el uso de la computadora, sólo necesitarían un ligero entrenamiento sobre el funcionamiento de los principales elementos de una interfaz estándar en el ambiente de los Sistemas Operativos Windows (uso del mouse, manejo de menús, botones, cuadros de texto, entre otros.)

## **Rendimiento**

 No se requiere de una capacidad de procesamiento alta, pues la aplicación no ejecutará algoritmos complejos.

## **Soporte**

 Se requiere un servidor de bases de datos con soporte de volúmenes medianos de información. Se documentará la aplicación para garantizar su soporte. Se realizará mantenimiento a fin de aumentar las funcionalidades del mismo a través de versiones posteriores y según las nuevas necesidades de los clientes.

## **Portabilidad**

 El producto podrá ser utilizado sobre plataforma Windows, Linux u otro sistema operativo. La estandarización del protocolo de TCP/IP y HTTP permite la interacción del lado del cliente para los sistemas operativos más

difundidos como los Sistemas GNU/Linux (Debian, Ubuntu, Nova, etc.), Windows o MacOS.

## **Seguridad**

 Debe garantizar la conectividad e integridad de los datos almacenados a través de la red usando el protocolo de comunicación HTTPS y el SGBD respectivamente. Debe garantizar la confidencialidad para proteger la información de acceso no autorizado. Esto estará garantizado por el Sistema Gestor de Base de Datos. El sistema impondrá un estricto control de acceso que permitirá a cada usuario tener disponible solamente las opciones relacionadas con su actividad. La información deberá estar disponible a los usuarios en todo momento, limitada solamente por las restricciones que estos tengan de acuerdo con la política de seguridad del sistema.

## **Integridad**

 La información manejada está protegida contra la corrupción y los estados inconsistentes pues los mecanismos de validación y el administrador del sistema se encargarán de que los datos entrados sean confiables, de calidad y salvado para los casos de errores.

## **Disponibilidad**

 Los usuarios tienen garantizado el acceso a la información sin ningún inconveniente y al mismo tiempo.

## **Requisitos legales**

 La herramienta propuesta responderá a los intereses de la Universidad de Sancti Spíritus "José Martí Pérez"

## **Confiabilidad**

 La aplicación en caso de fallos garantiza que las pérdidas de información sean mínimas y los datos almacenados no se pierden ni se modifiquen ya

que los mismos solo son modificados cuando se confirma la acción requerida.

### **Software**

- Del lado del Servidor: Se requiere una computadora que cuente con un servidor web con soporte para Python 3.10. Además, se requiere de un servidor de base de datos PostgreSQL para Python 3.10 (versión 12.1 o superior). Todo lo anterior para una eficiencia óptima.
- Del lado del cliente: se requiere un navegador que interprete las funciones básicas de JavaScript, css3 y html5, recomendado Mozilla Firefox 52 o superior.

#### **Hardware**

- Las computadoras situadas en los puestos de trabajo de los usuarios requerirán como mínimo un procesador Pentium IV, 512 Mb de memoria RAM. Estas máquinas deben estar conectadas en red con el servidor.
- Como servidor se requerirá un computador con un procesador Pentium IV, 2 Gb de memoria RAM y al menos 40 Gb de disco duro.

## **2.5 Modelo de Caso de Uso del Sistema**

La descripción de la arquitectura contiene una vista de la arquitectura del modelo de casos de uso, que representan los casos de uso significativos para la arquitectura. Utilizando las facilidades que brinda el lenguaje unificado de modelaje (UML) se representarán los requisitos funcionales del sistema mediante un diagrama de casos de usos. Para ello se define de acuerdo a lo planteado en los epígrafes anteriores, cuáles serían los actores que van a interactuar con el sistema y los casos de uso que describan alguna funcionalidad importante y crítica. (Booch et al., 2000)

## 2.5.1 Actores del sistema

Para definir los actores se analizaron todos los usuarios que tienen la responsabilidad de realizar alguna acción en el sistema, los mismos se muestran en **¡Error! No se encuentra el origen de la referencia.**4.

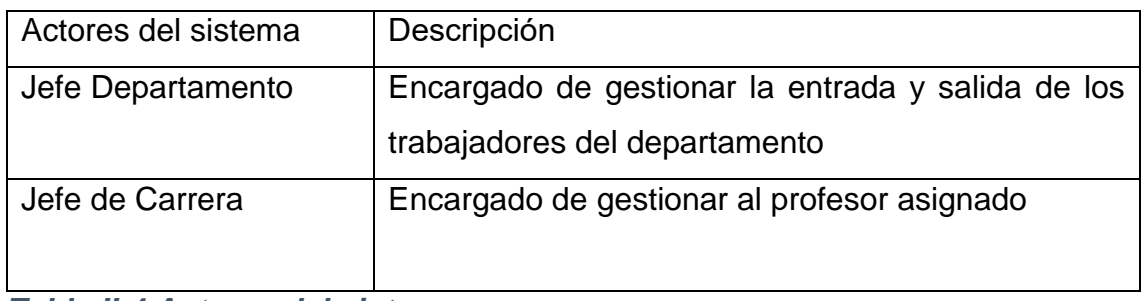

*Tabla II-4 Actores del sistema*

## 2.5.2 Caso de Uso del Sistema

La **¡Error! No se encuentra el origen de la referencia.**muestra los casos de usos del sistema que son importante para la arquitectura del mismo

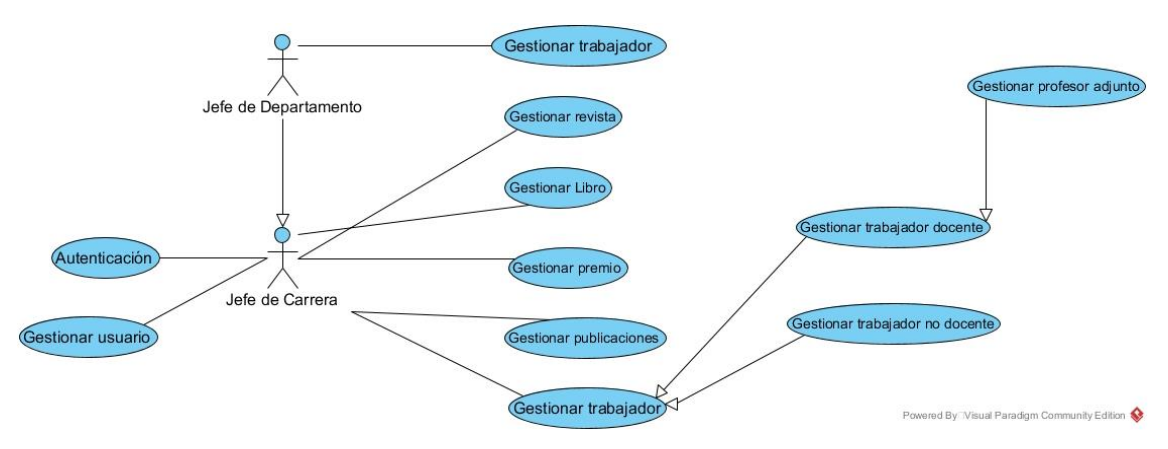

*Ilustración II-4 Diagrama de caso de uso del sistema*

## 2.5.3 Descripción de los Casos de Uso del Sistema

Para una mejor comprensión de los requerimientos solicitados por el usuario, se describen en las siguientes tablas algunos de los casos de usos más importantes de la solución propuesta como parte de esta investigación

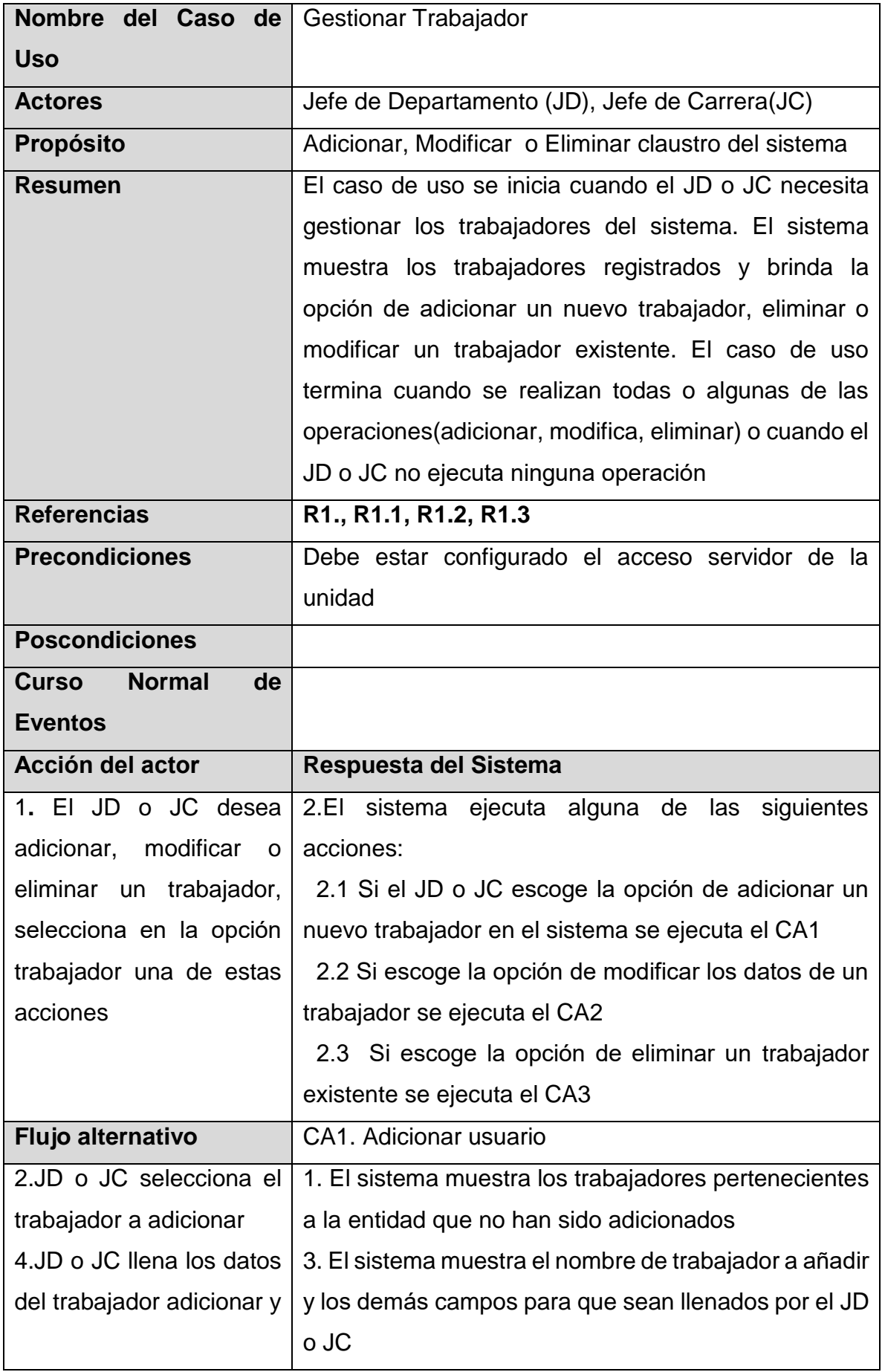

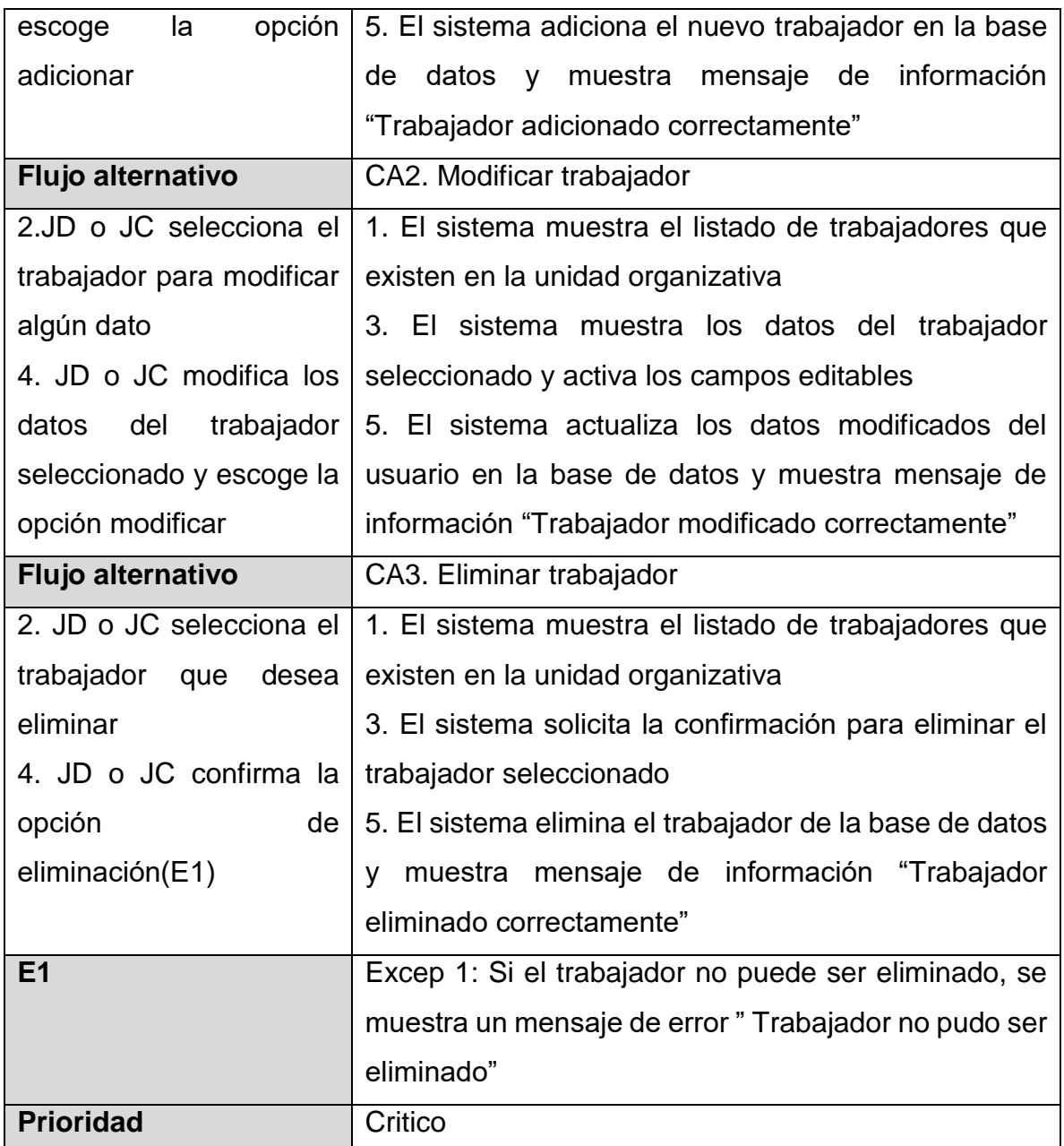

*Tabla II-5 Descripción CU del Sistema Gestionar Trabajador*

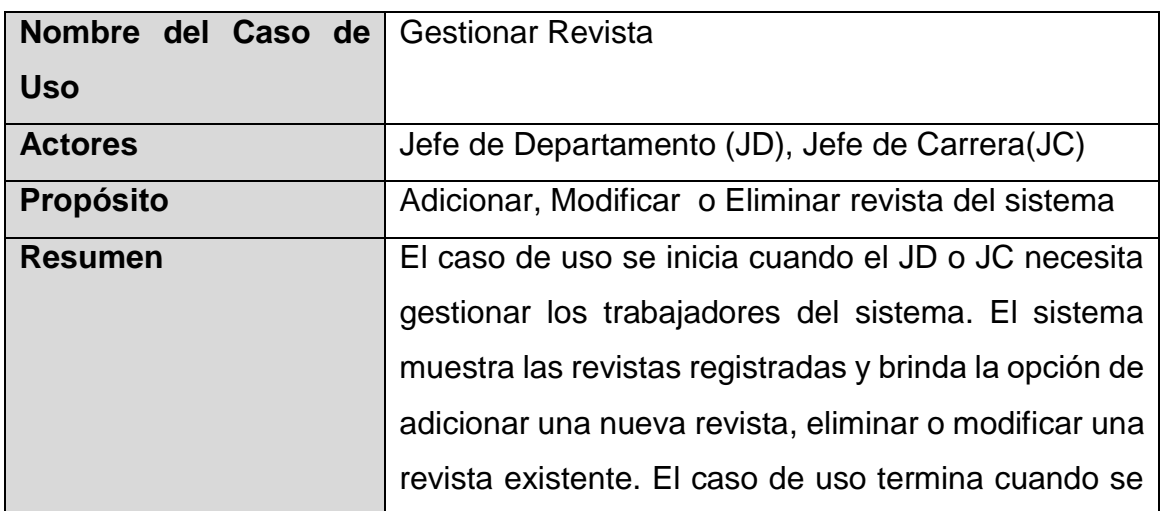

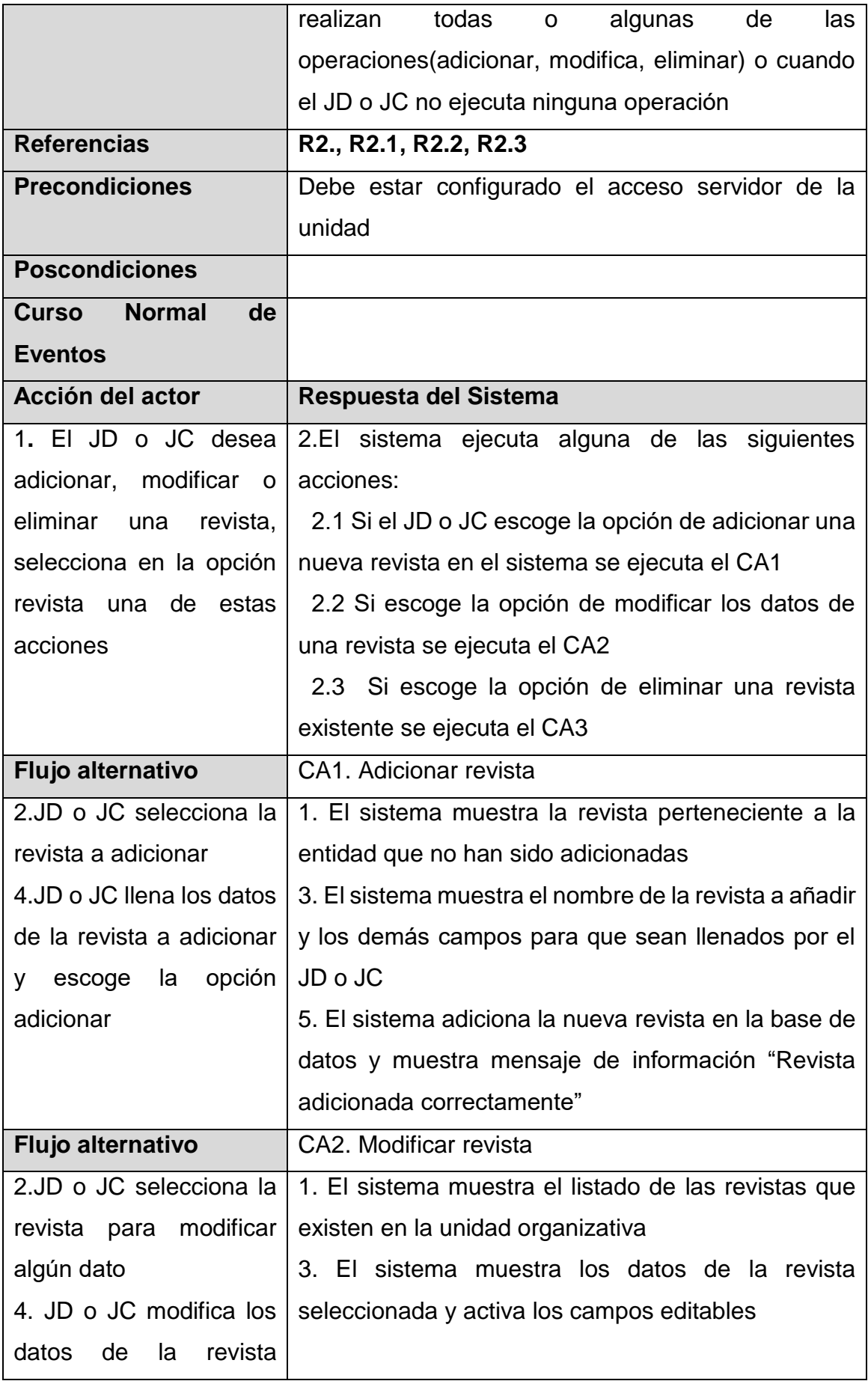

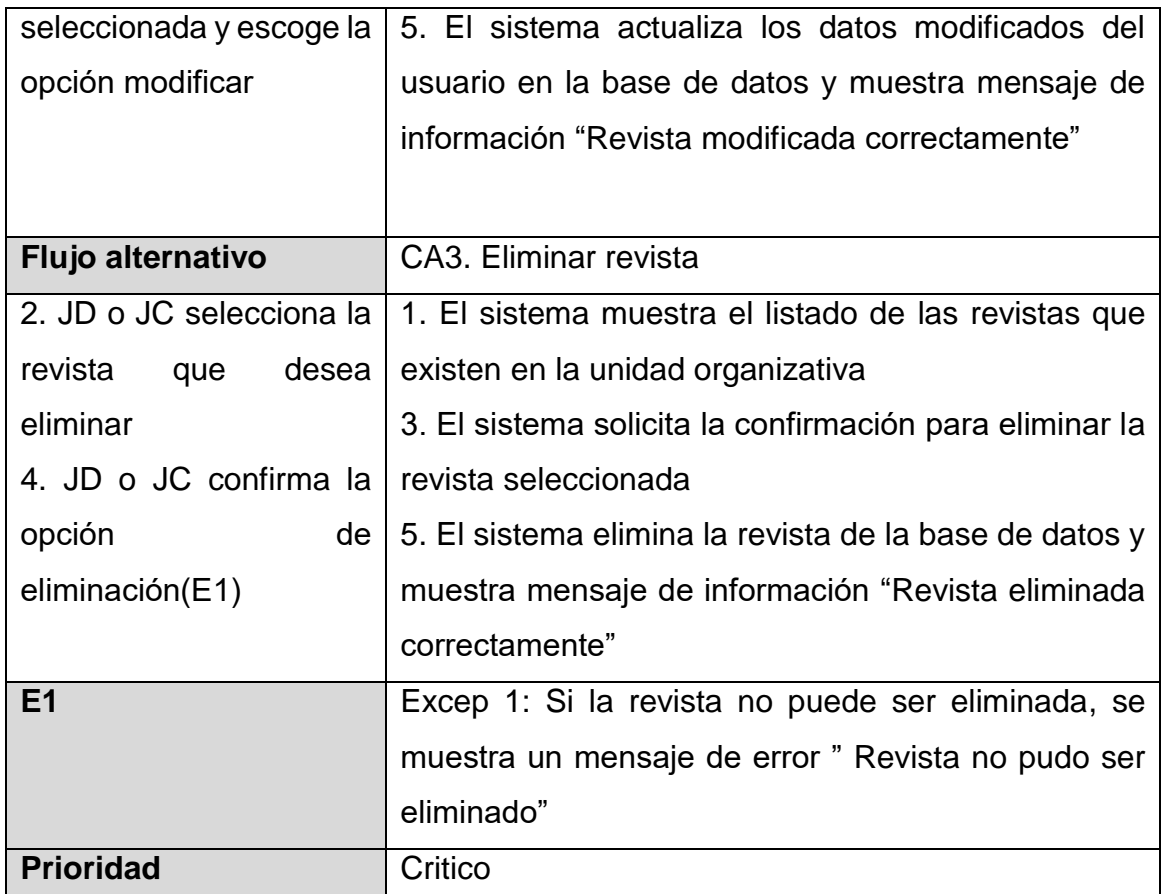

*Tabla II-6 Descripción CU del Sistema Gestionar Revista*

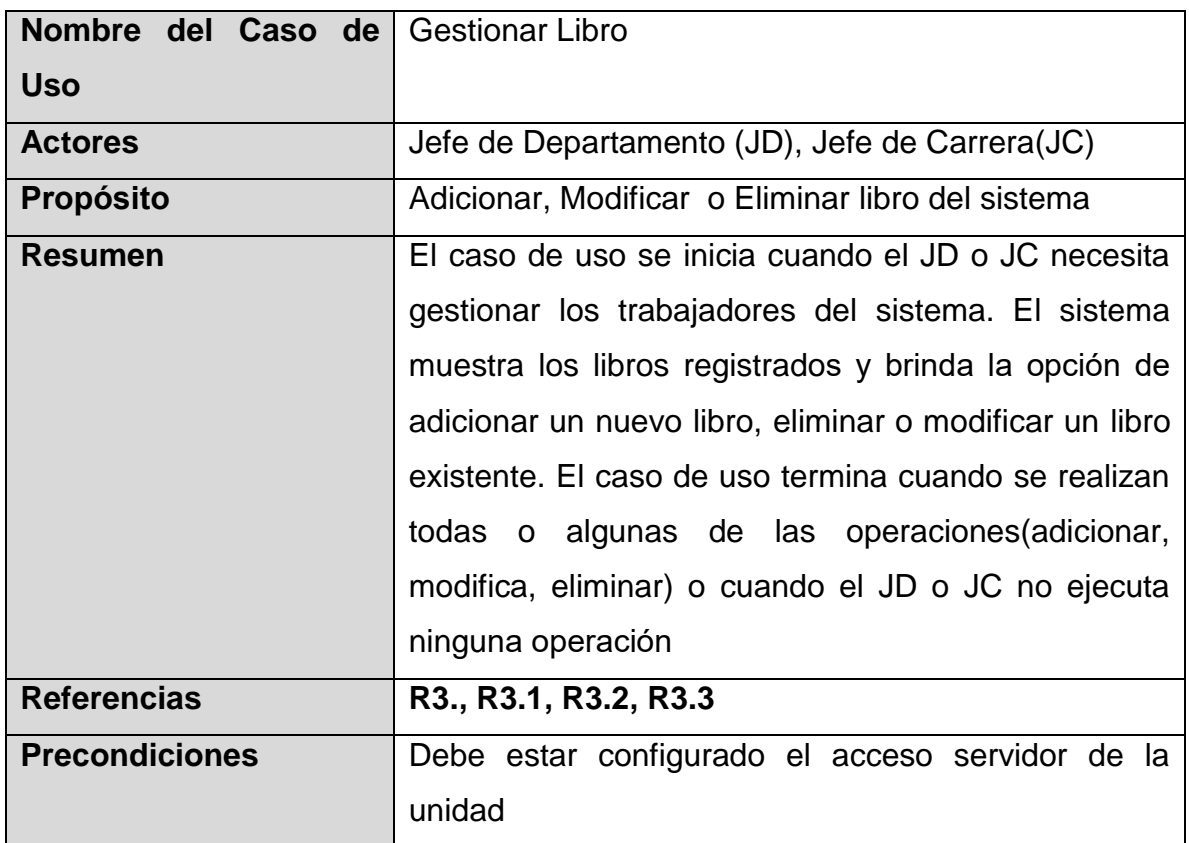

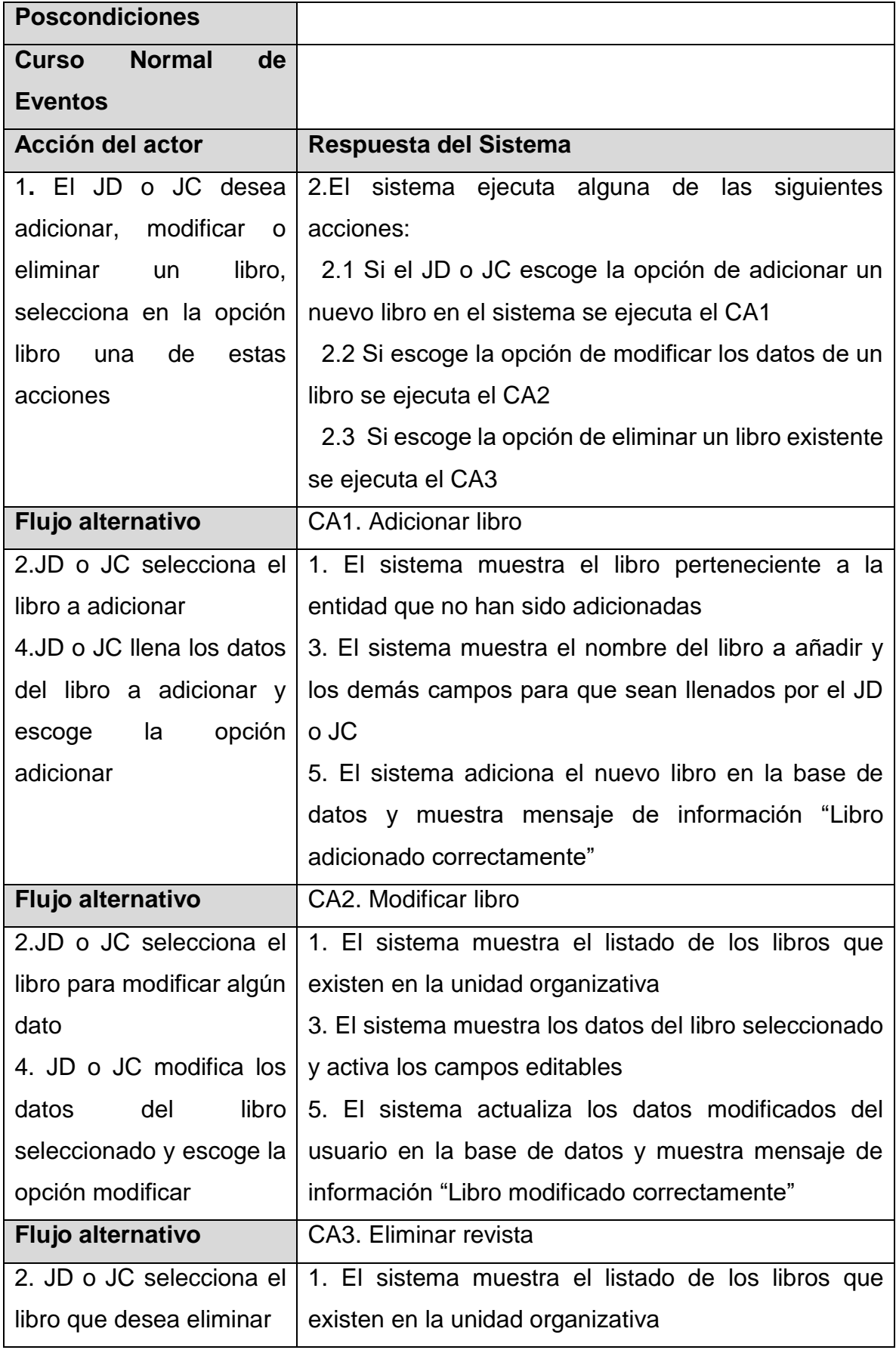

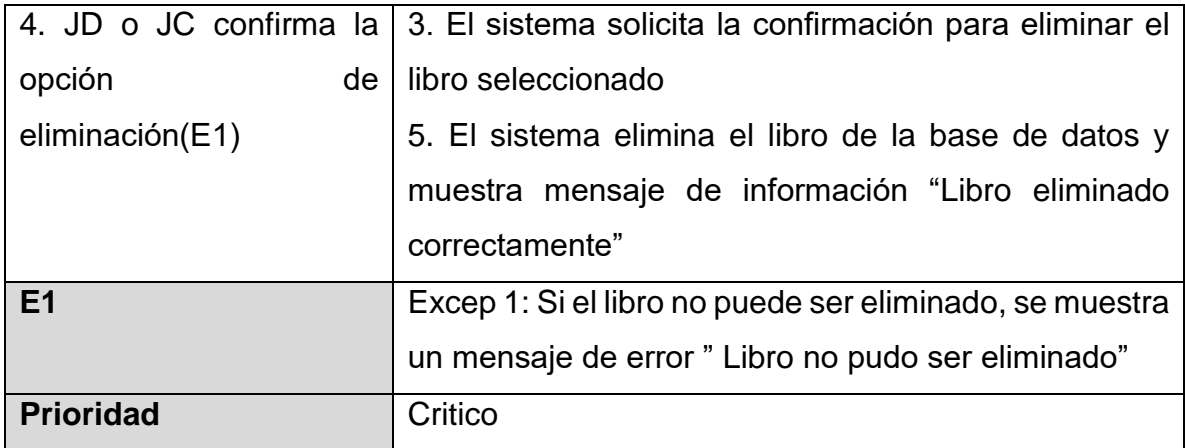

*Tabla II-7 Descripción CU del Sistema Gestionar Libro*

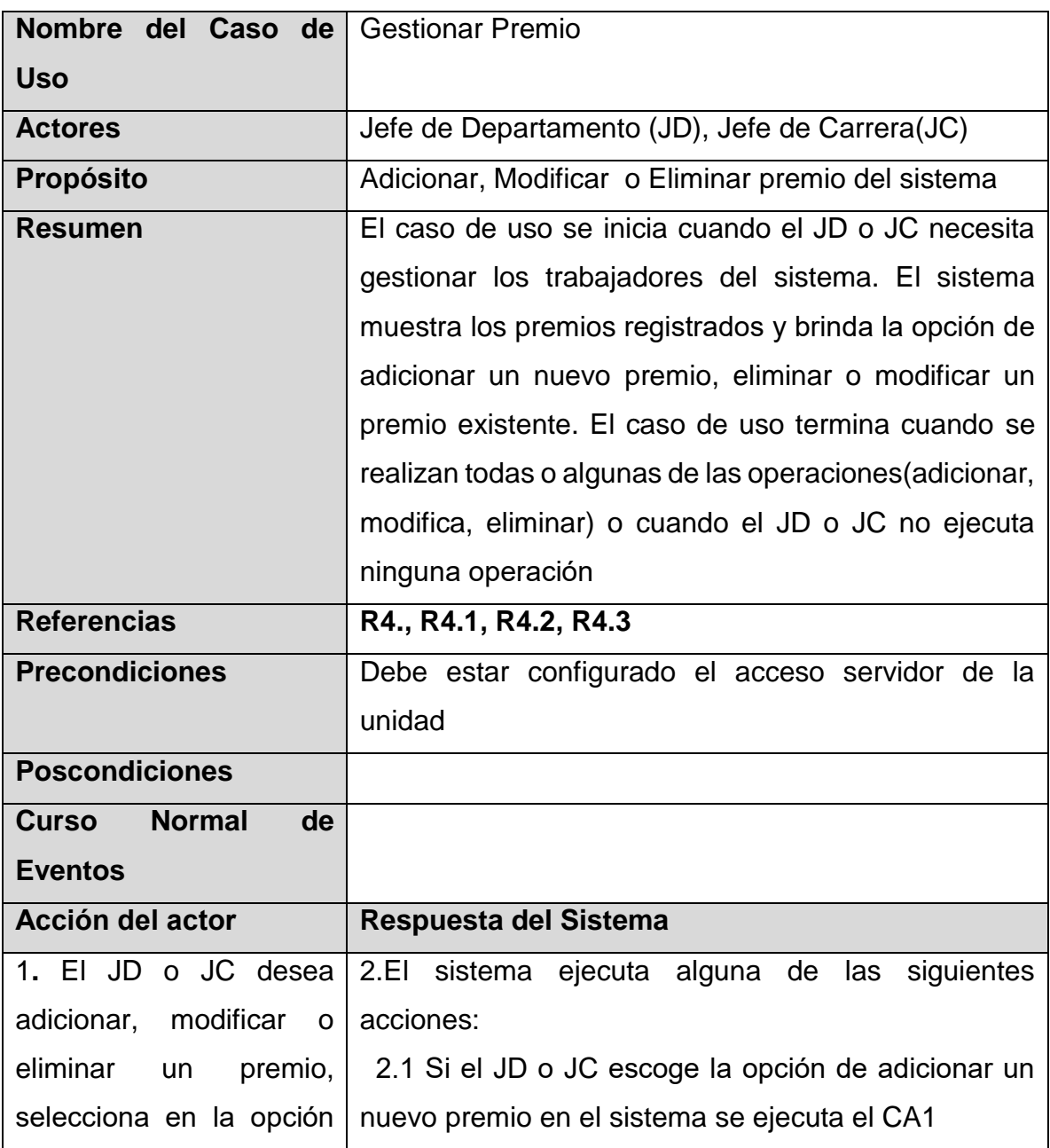

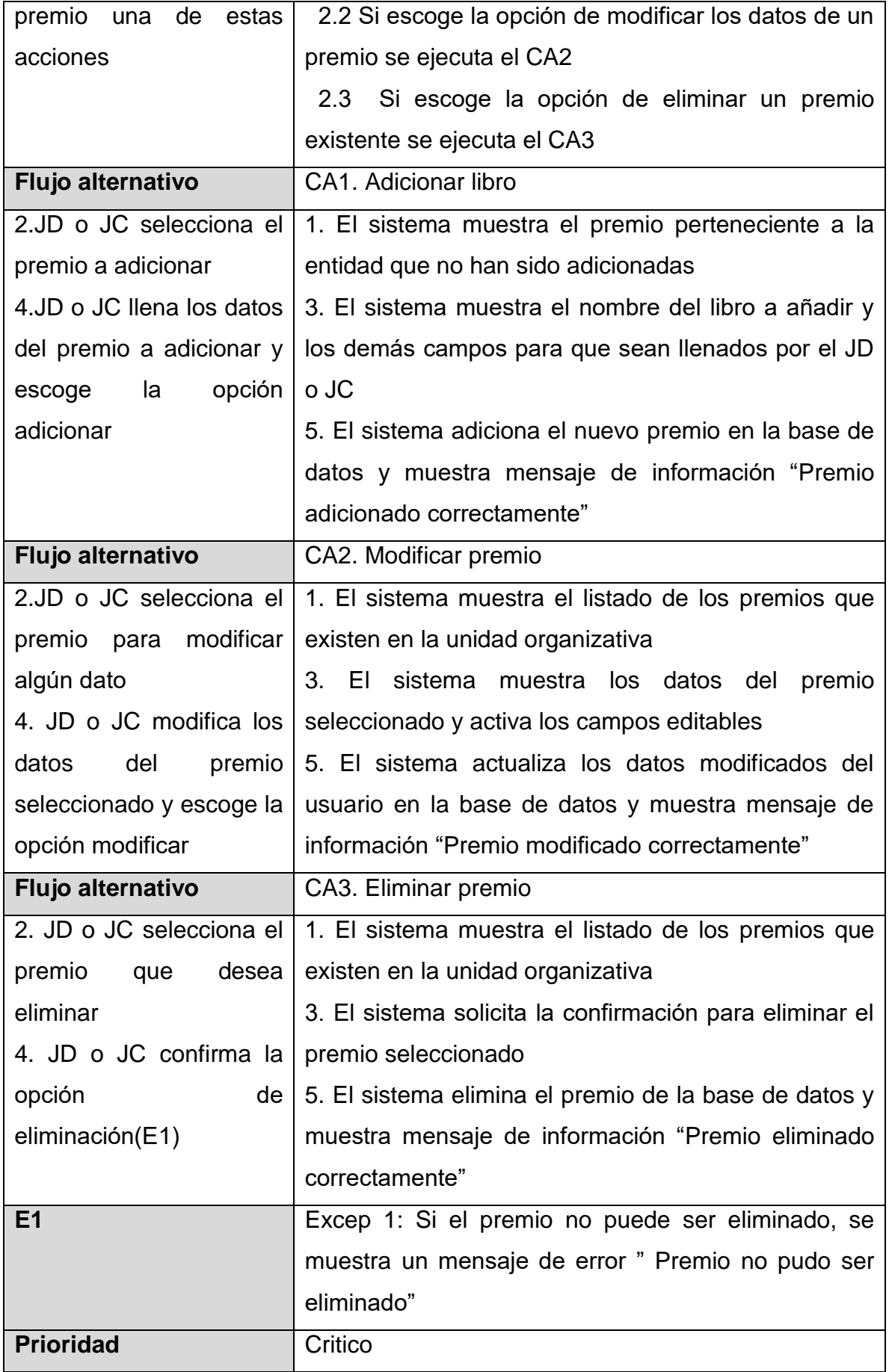

*Tabla II-8 Descripción CU del Sistema Gestionar Premio*

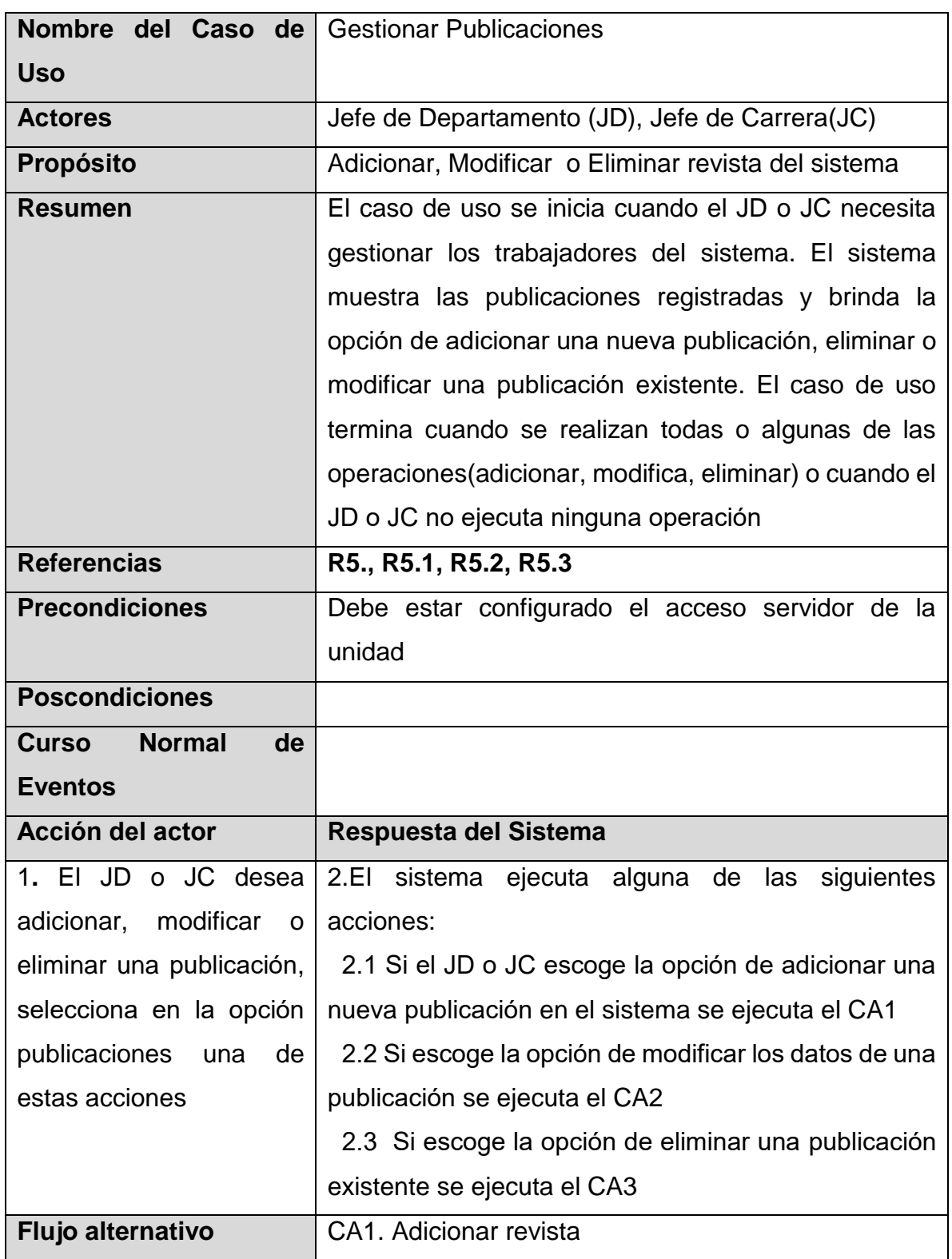

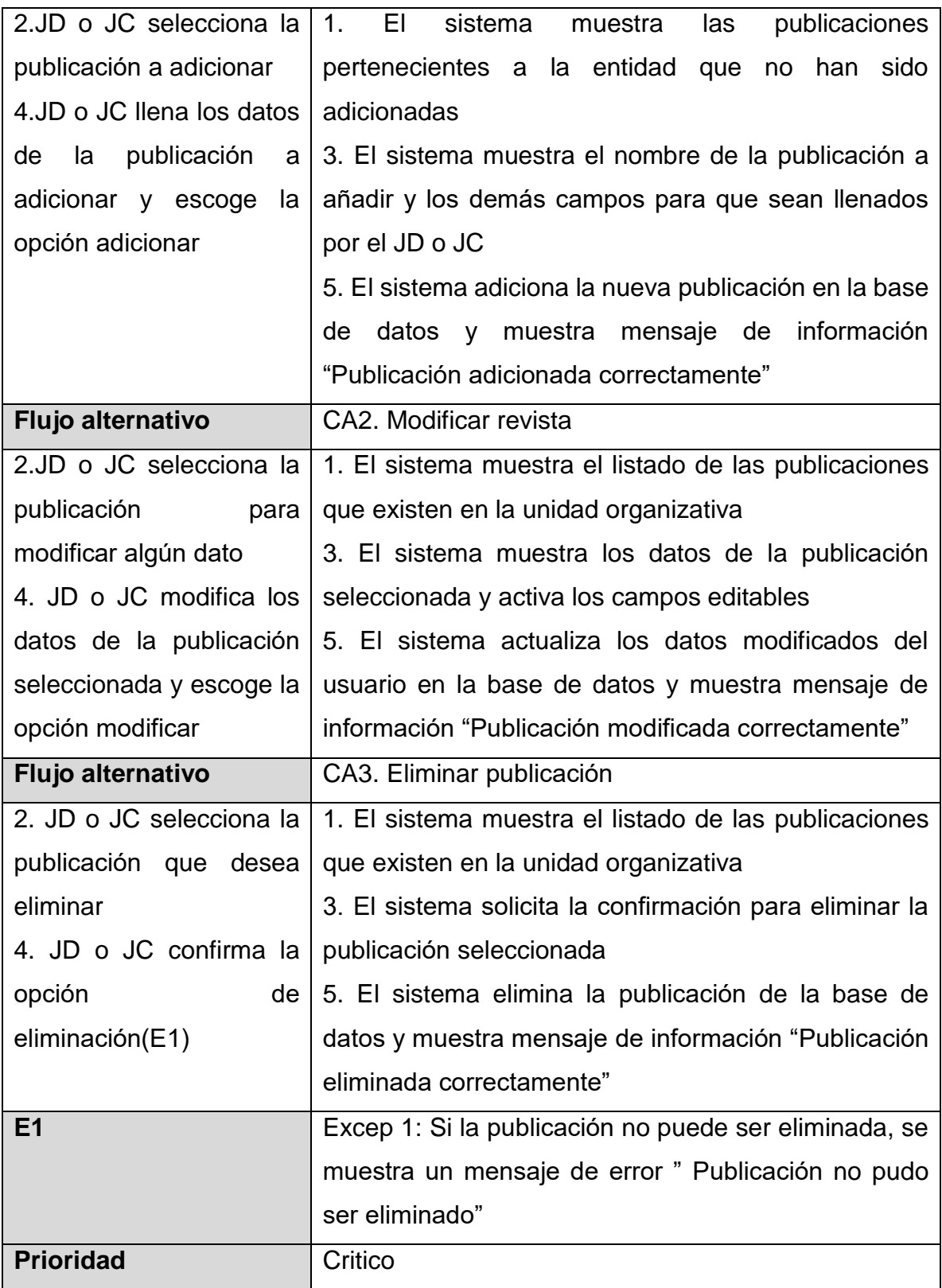

## *Tabla II-9 Descripción CU del Sistema Gestionar Publicaciones*

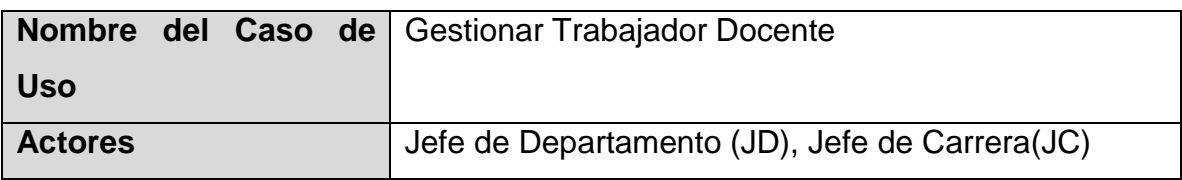

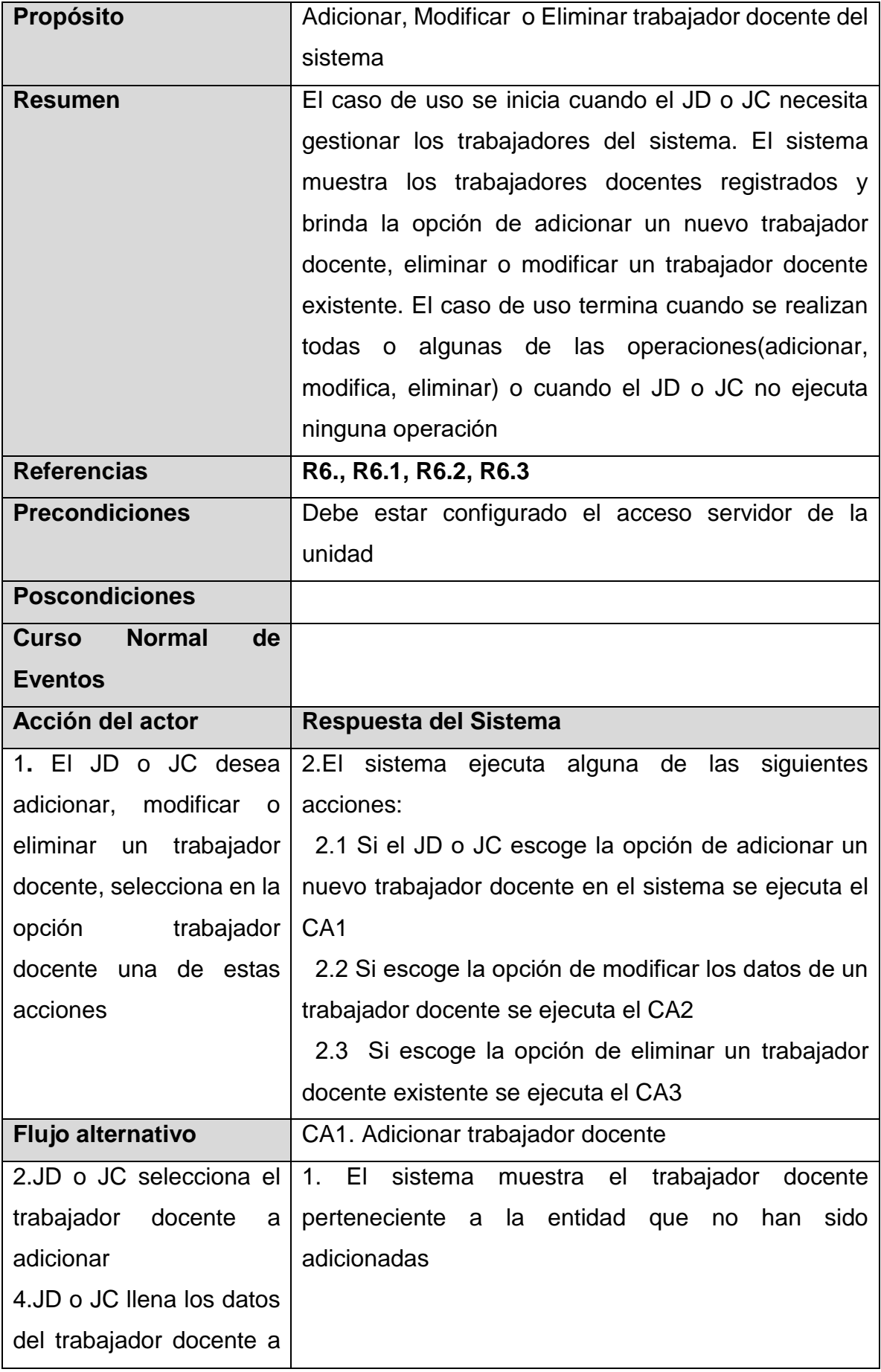

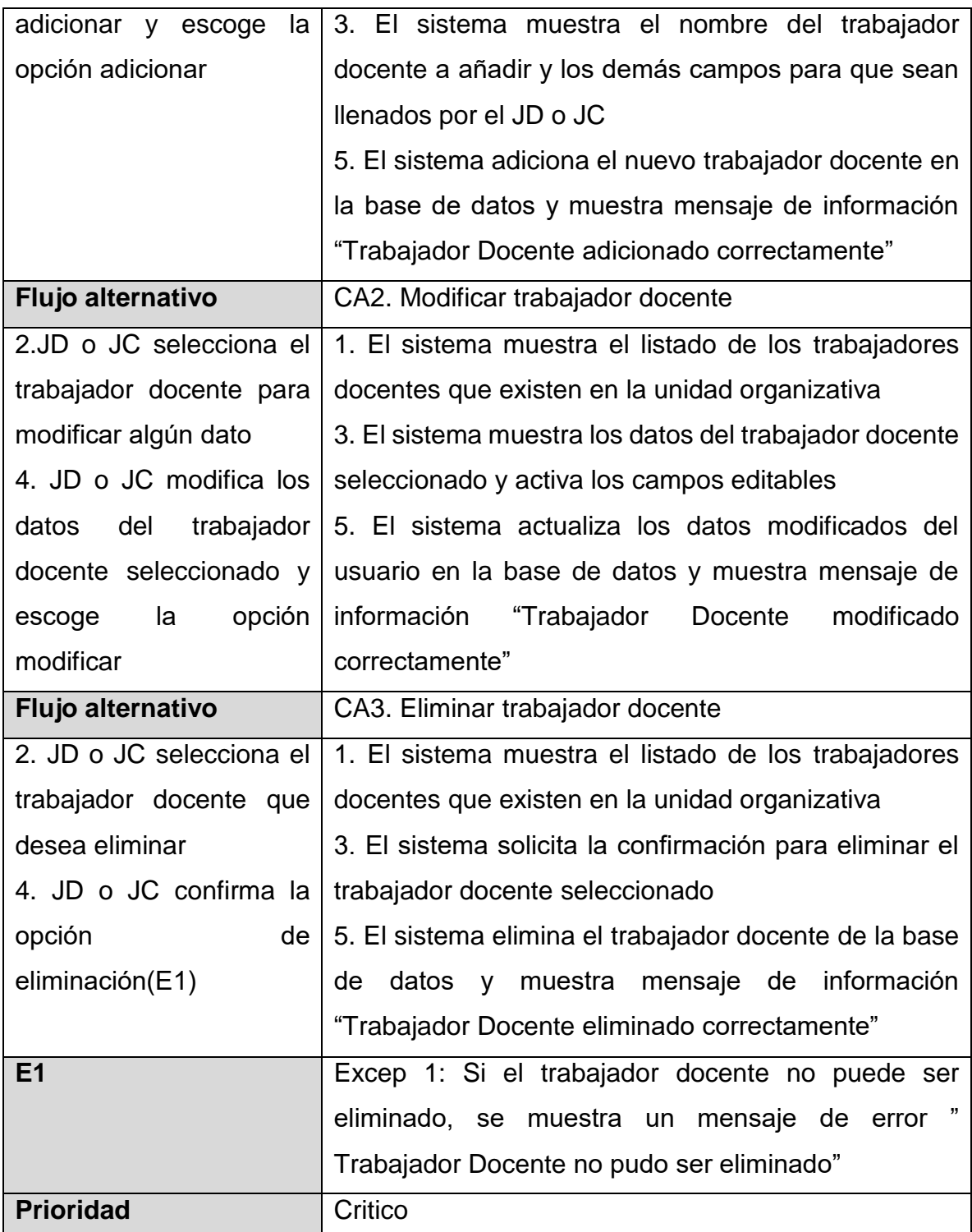

*Tabla II-10 Descripción CU del Sistema Gestionar Trabajador Docente*

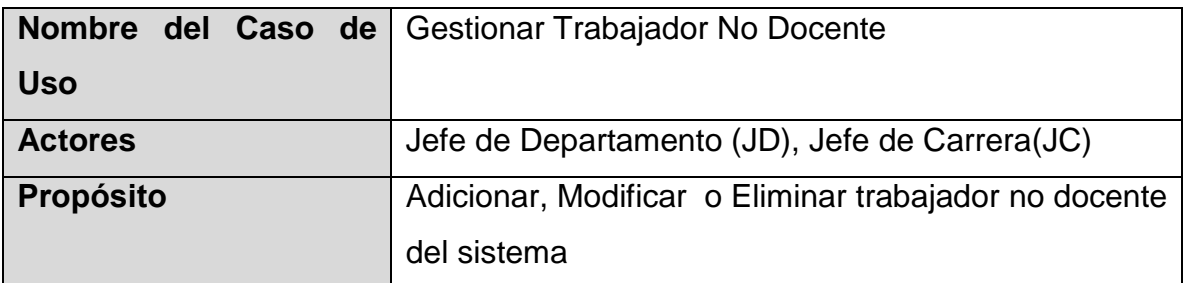

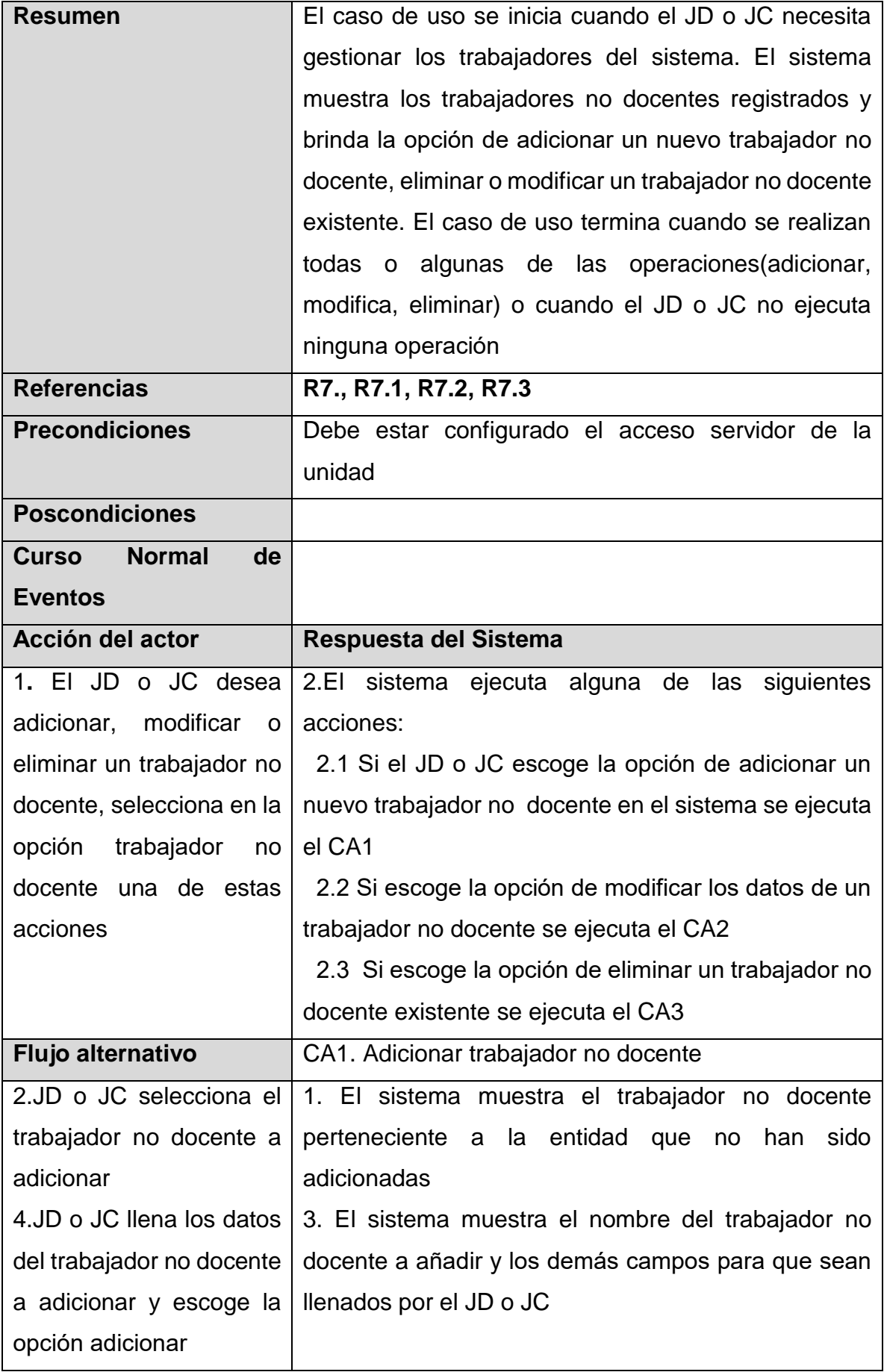

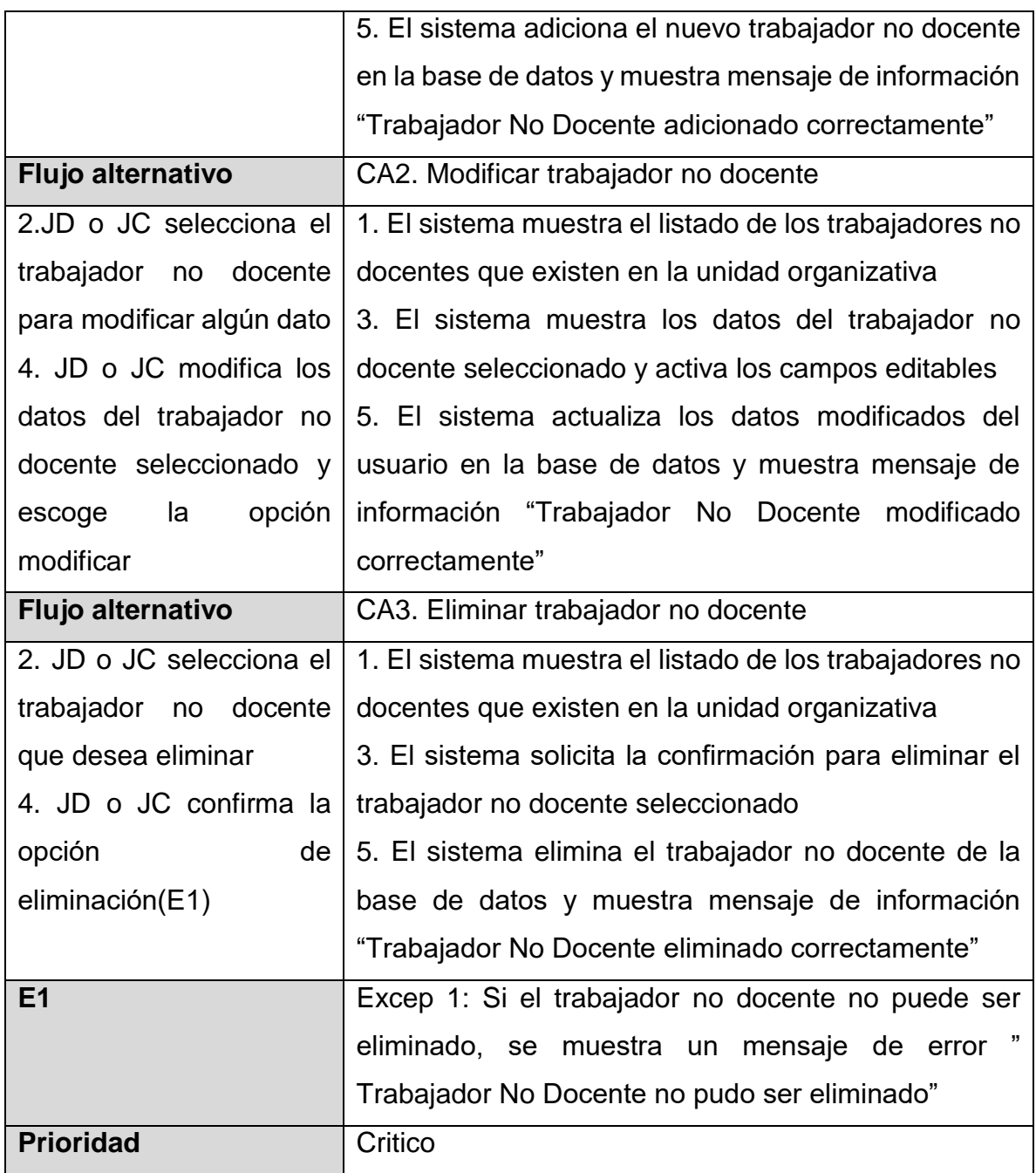

*Tabla II-11 Descripción CU del Sistema Gestionar Trabajador No Docente*

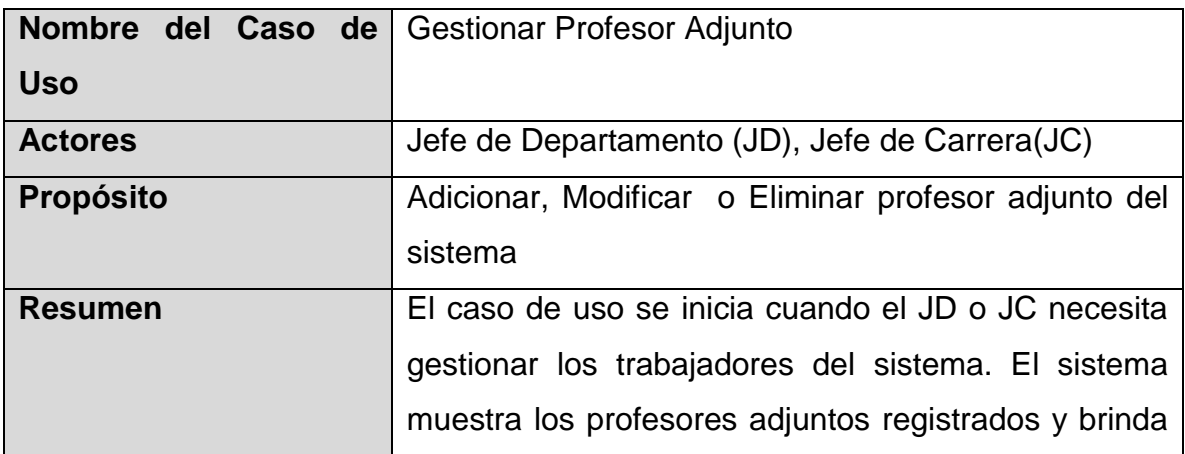

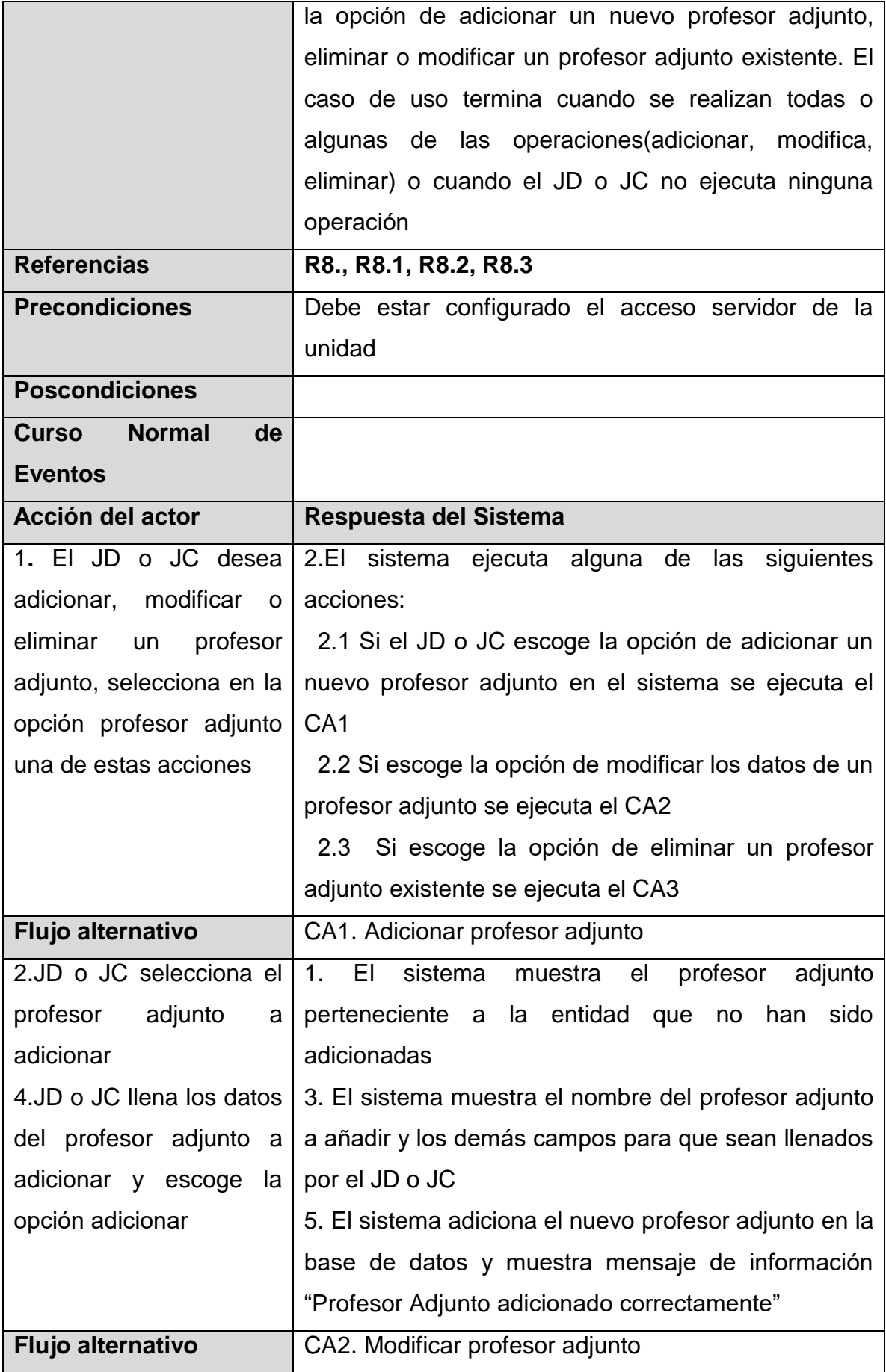

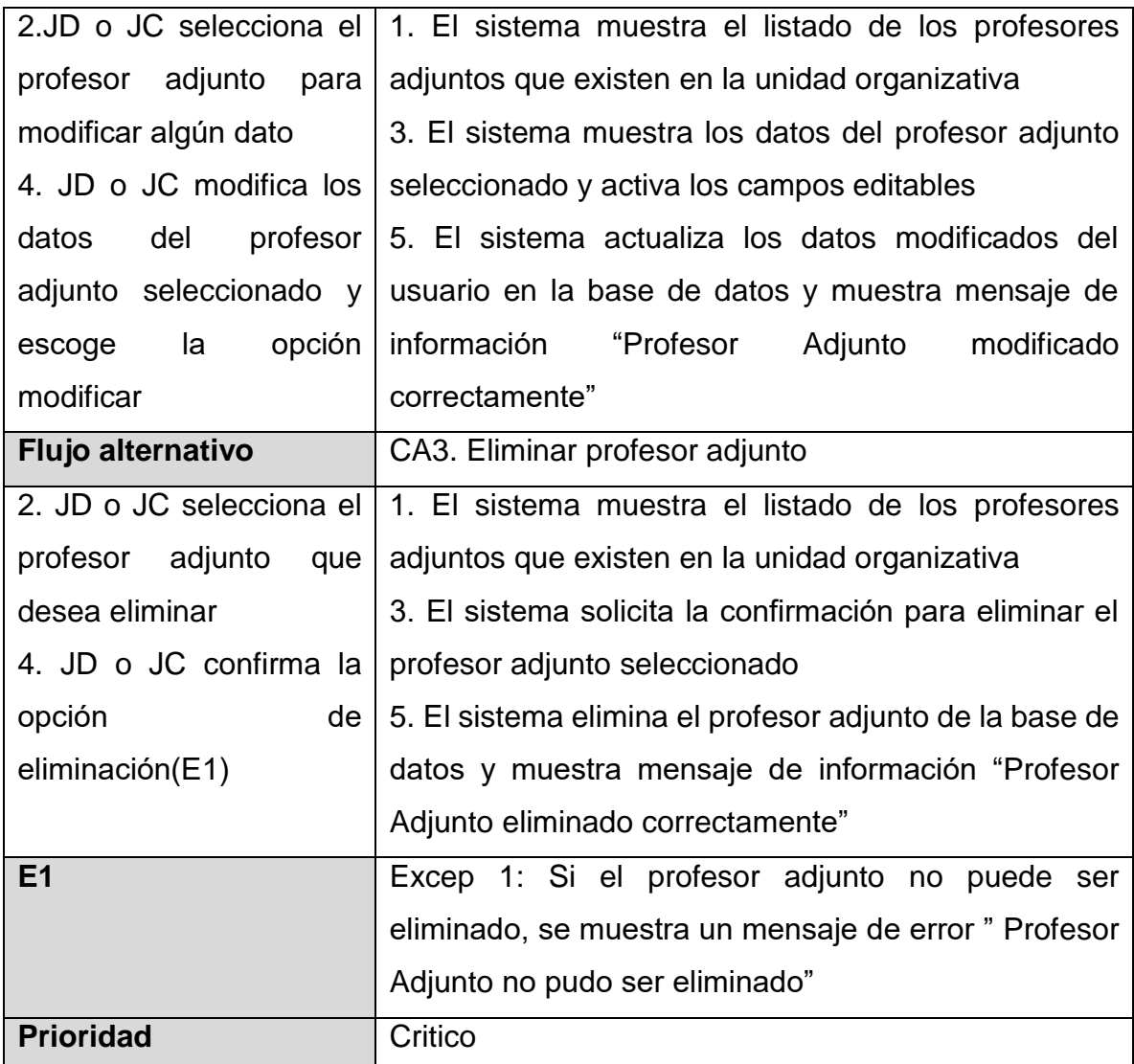

*Tabla II-12 Descripción CU del Sistema Gestionar Profesor Adjunto*

## **2.6 Análisis y diseño del sistema**

En el diseño modelamos el sistema y encontramos su forma (incluida la arquitectura) para que soporte todos los requisitos, incluyendo los no funcionales y las restricciones que se le suponen. Una entrada esencial en el diseño es el resultado del análisis, o sea el modelo de análisis, que proporciona una comprensión detallada de los requisitos. Además, impone una estructura del sistema que debemos esforzarnos por conservar lo más fielmente posible cuando demos forma al sistema.

#### 2.6.1 Diagrama de clases del diseño

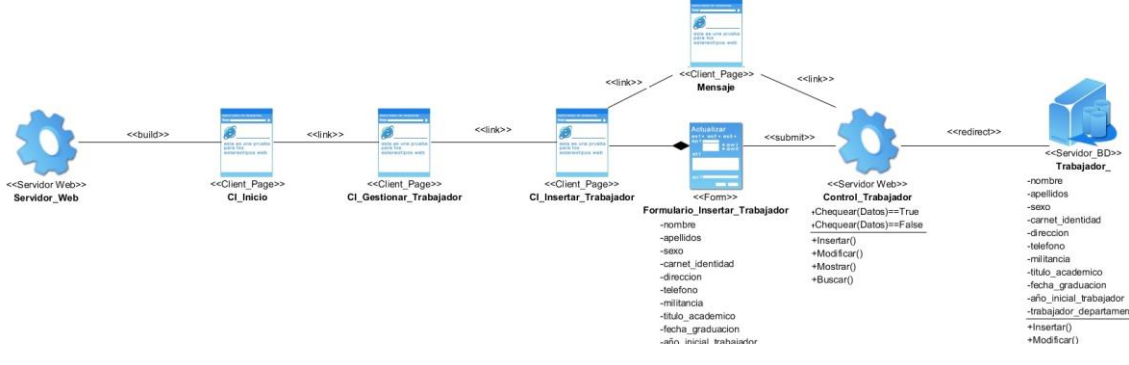

*Ilustración II-5 Diagrama de diseño(Insertar Trabajador)*

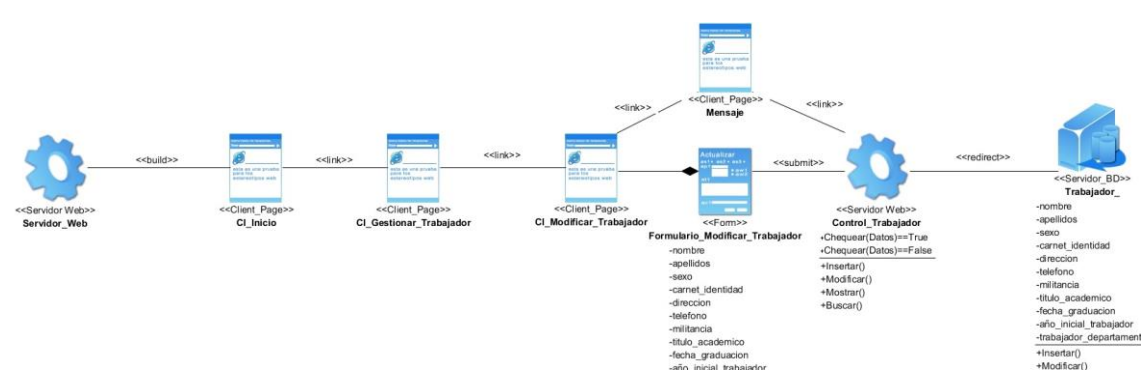

*Ilustración II-6 Diagrama de diseño(Modificar Trabajador)*

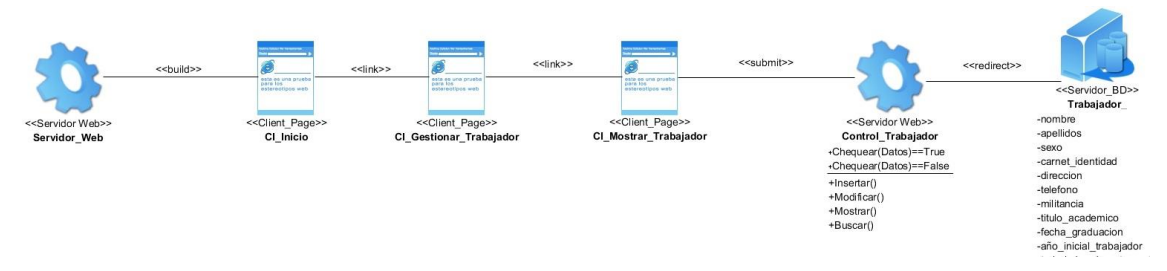

*Ilustración II-7 Diagrama de diseño (Mostrar Trabajador)*

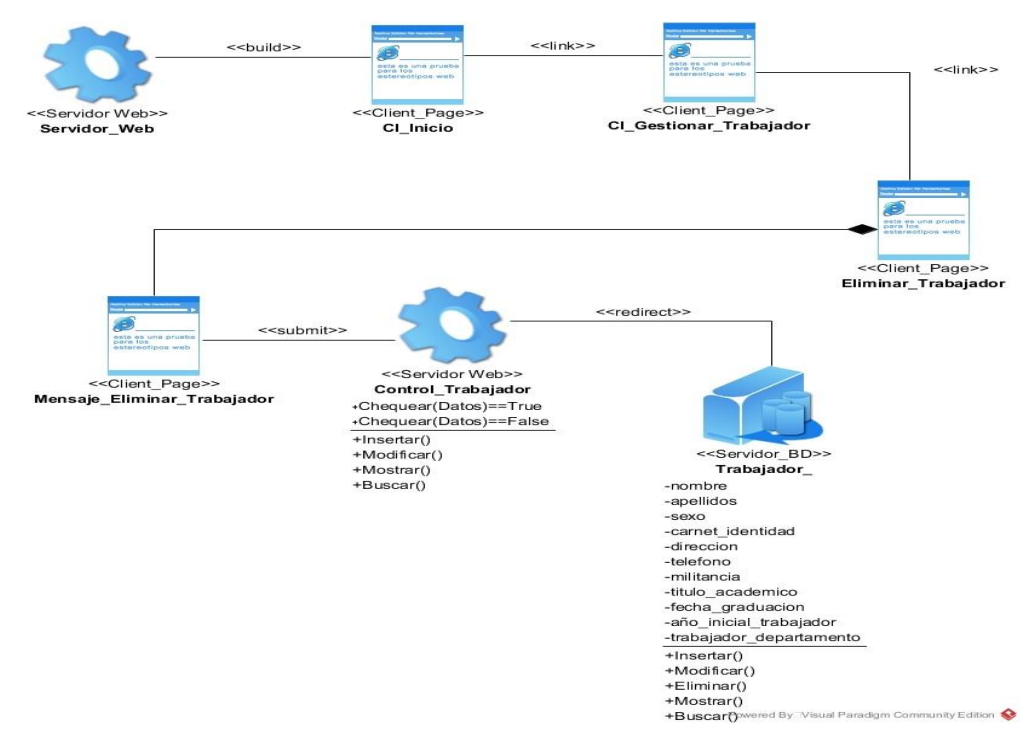

*Ilustración II-8 Diagrama de diseño (Eliminar Trabajador)*

## **2.7 Diagrama de colaboración**

Es esencialmente un diagrama que muestra interacciones organizadas alrededor de los roles. Un uso de un diagrama de colaboración es mostrar la implementación de una operación, la comunicación muestra los parámetros y las variables locales de la operación, así como asociaciones más permanentes. Cuando se implementa el comportamiento, la secuencia de los mensajes corresponde a la estructura de llamadas anidadas y el paso de señales del programa

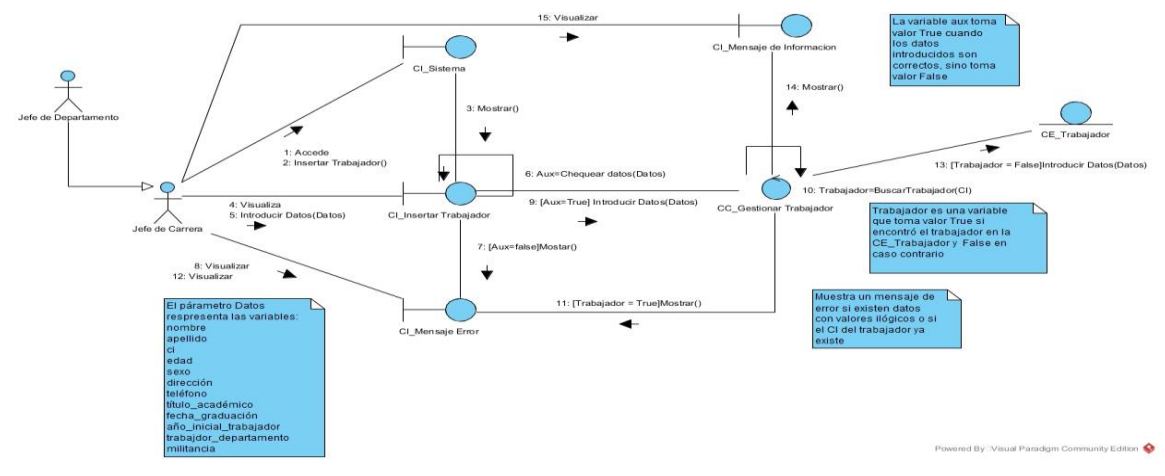

*Ilustración II-9 Diagrama de colaboración(Insertar Trabajador)*

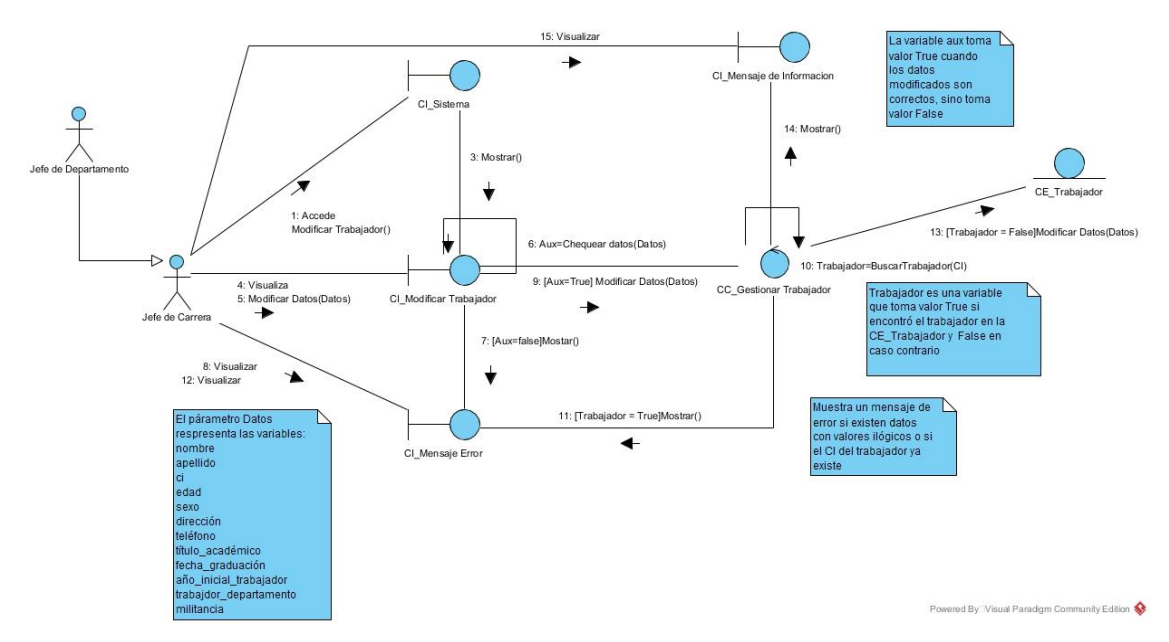

*Ilustración II-10 Diagrama de colaboración(Modificar Trabajador)*

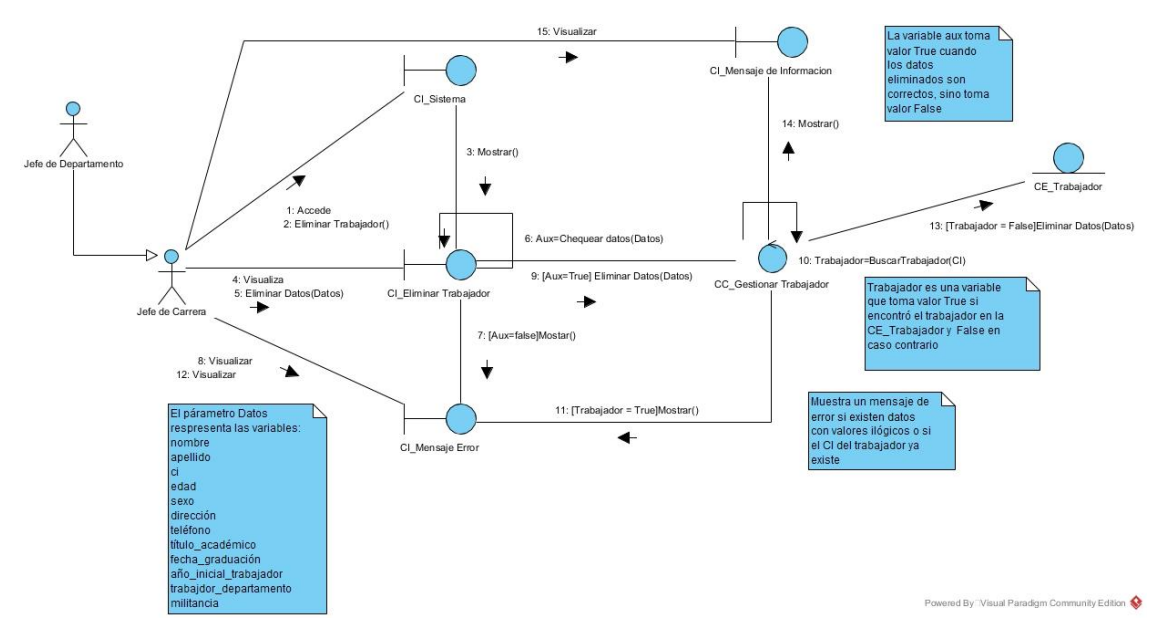

*Ilustración II-11 Diagrama de colaboración(Eliminar Trabajador)*

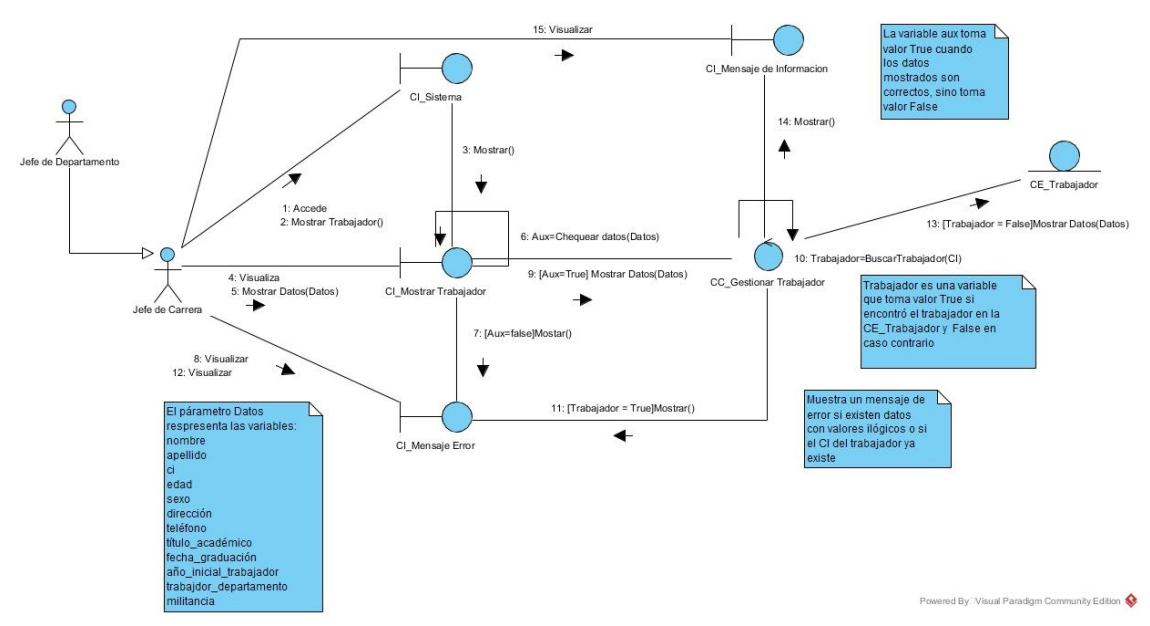

*Ilustración II-12 Diagrama de colaboración(Mostrar Trabajador)*

## **2.8 Diagrama de Entidad – Relación de la Base de Datos**

En la siguiente **¡Error! No se encuentra el origen de la referencia.** se presenta el diagrama entidad-relación general del subsistema propuesto.

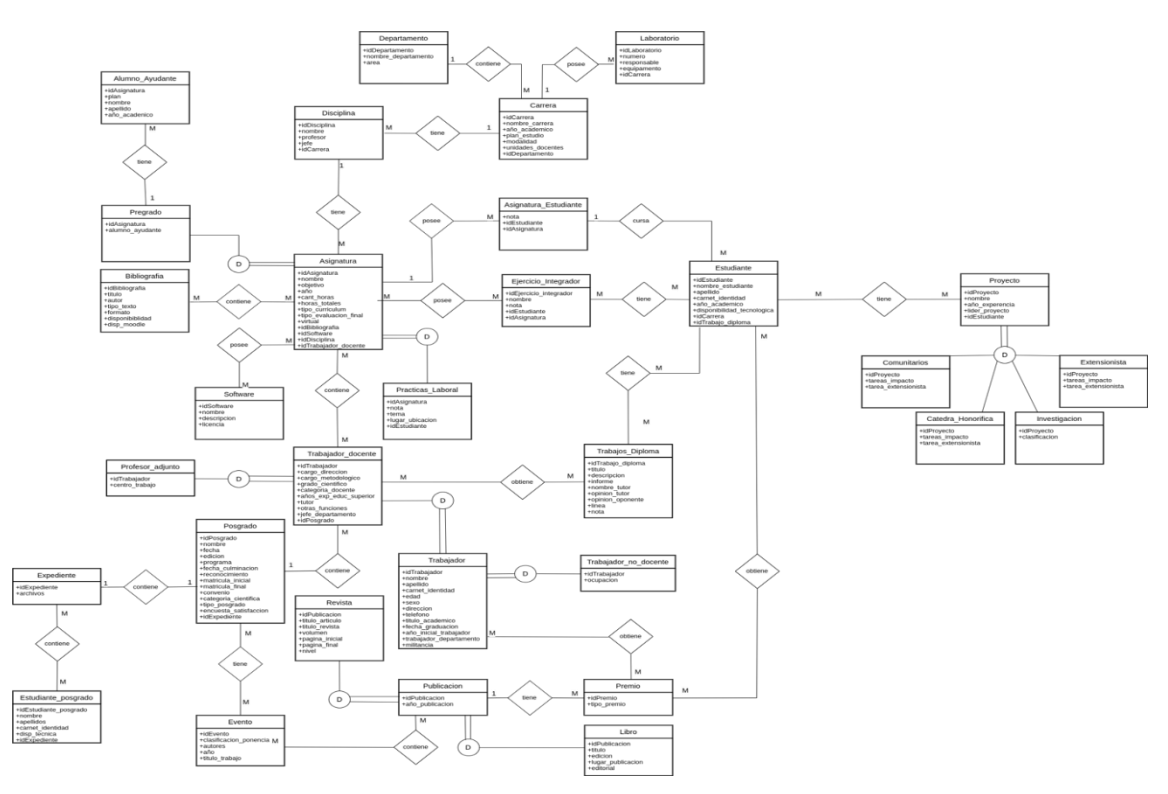

*Ilustración II-13 Diagrama Entidad - Relación*

En la siguiente **¡Error! No se encuentra el origen de la referencia.** se presenta el diagrama entidad-relación que me corresponde del subsistema anterior mostrado

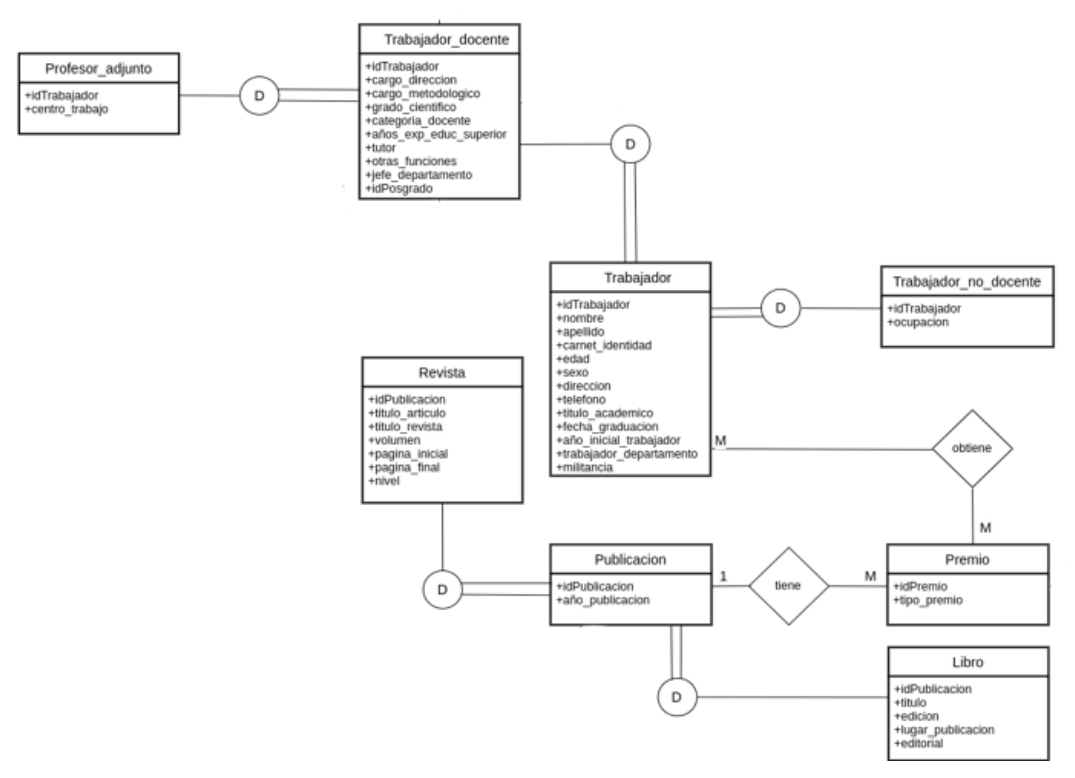

#### *Ilustración II-14 Diagrama Entidad - Relación*

2.8.1 Modelo Físico de la Base de Datos

En la siguiente **¡Error! No se encuentra el origen de la referencia.** se presentan el modelo físico general del subsistema propuesto.

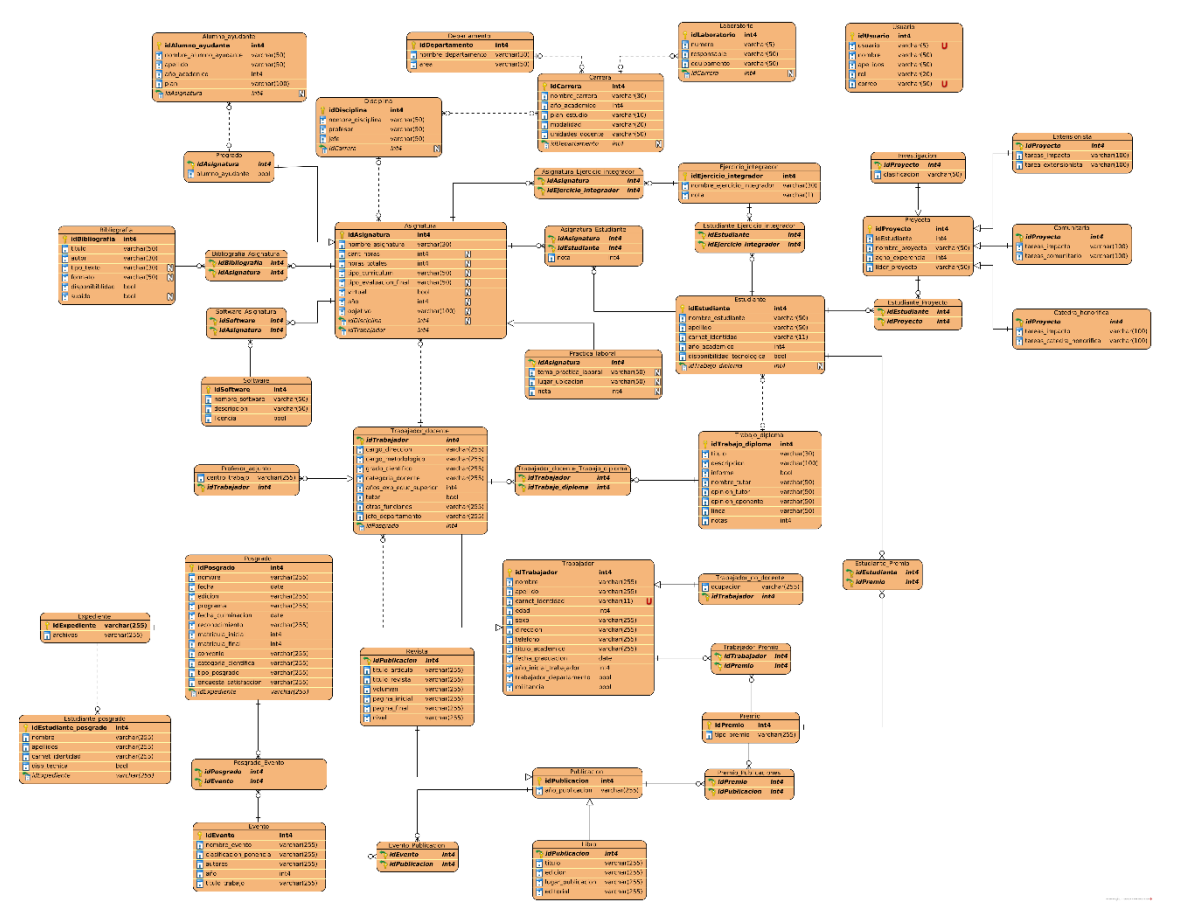

## *Ilustración II-15 Modelo Físico General*

En la siguiente **¡Error! No se encuentra el origen de la referencia.** se presenta el modelo físico que me corresponde del subsistema anterior mostrado

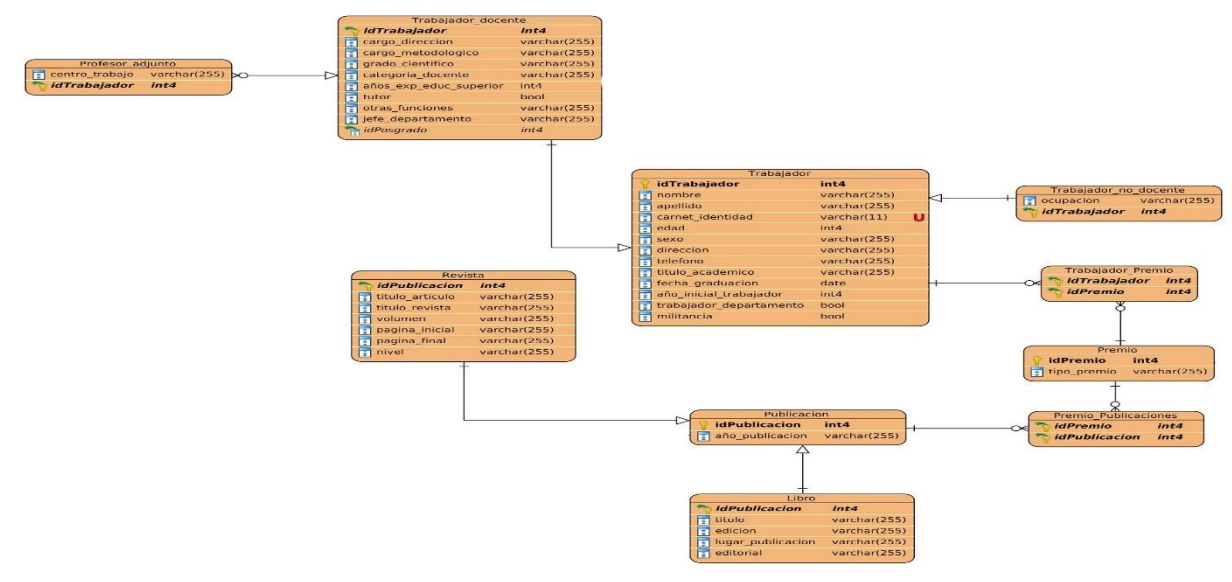

*Ilustración II-16 Modelo Físico*

## **2.9 Conclusiones del capítulo**

Este capítulo deja claro cómo funciona el negocio y el sistema a través de los artefactos proporcionados por la metodología RUP y las reglas del negocio, entre otros. Además, contiene una descripción general del sistema identificando los requerimientos funcionales, reglas y los procesos del negocio. La construcción de todos estos artefactos propició que:

- $\checkmark$  Se esclareciera cómo es el flujo de eventos que se realiza en cada uno de los procesos del negocio.
- $\checkmark$  Se establecieran las relaciones de cada uno de los actores del sistema con las diferentes funcionalidades a implementar.

# **III CAPÍTULO 3. DESARROLLO DE UNA SUBSISTEMA PARA FACILITAR LA GESTIÓN DE LA CALIDAD DEL SUBSISTEMA DE EVALUACIÓN Y ACREDITACIÓN DEL CLAUSTRO UNIVERSITARIO**

#### **3.1 Introducción**

En este capítulo se especifica a través de la aplicación de la metodología RUP, el proceso de desarrollo de la aplicación web, se especifican temas de seguridad, diseño de interfaz y tratamiento de errores. Se muestran los prototipos de la interfaz de usuarios, así como el diagrama de despliegue. Finalmente se realizan las pruebas de caja BW para el caso de uso más importante.

#### **3.2 Ayuda, Tratamiento de errores y seguridad**

Cuando se va a construir una aplicación para un cliente determinado hay que tener en cuenta varios elementos para que el producto final quede con la calidad requerida, entre los principales elementos a tener en cuenta se encuentran la ayuda del sistema, el tratamiento de las excepciones y muy importante el tema de la seguridad. A continuación, se expondrá de qué manera se trató cada uno de estos elementos en la aplicación web en cuestión.

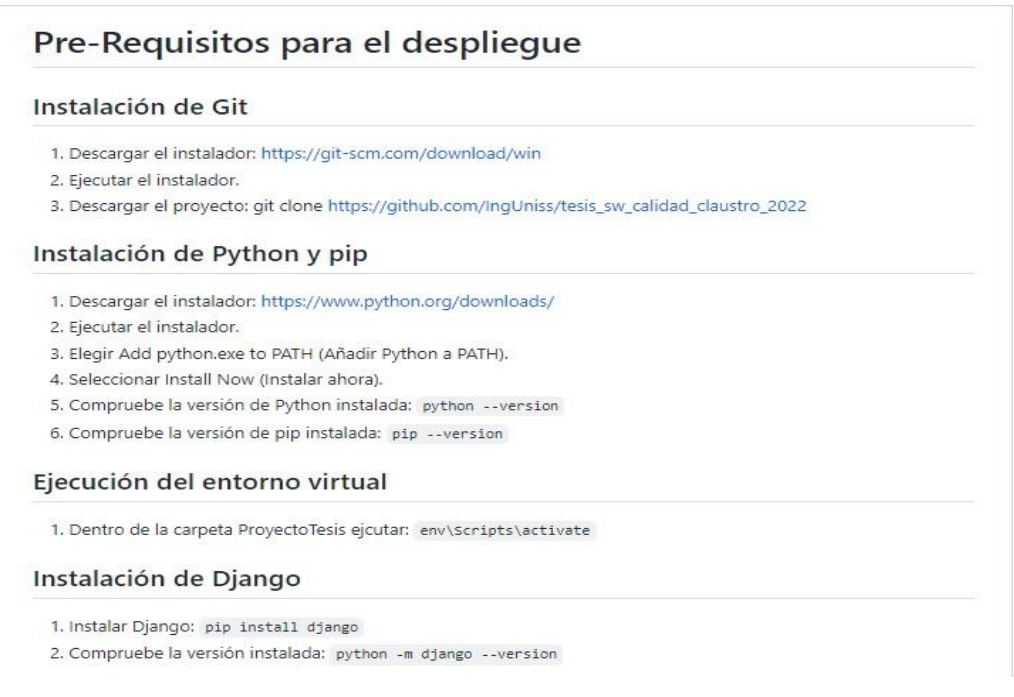

#### *Ilustración III-1 Requisitos para el Despliegue*

#### 3.2.1 Ayuda

El software tiene implementada una sección <<Ayuda>>. Esta sección se encuentra disponible en todo momento, y en la misma se detalla acceder y gestionar cada una de las opciones disponibles en la aplicación

#### 3.2.2 Tratamiento de errores

Para el proceso de implementación de la aplicación web, se procuró evitar la mayor cantidad de errores y excepciones posibles. Para ello se aprovecharon las ventajas del framework Django, y se validó que la información a introducir por los usuarios al momento de gestionar cuente con el formato correcto, para así evitar que se generen excepciones.

#### Instalación de dependencias

1. Instalar Django Rest Framework pip install djangorestframework

2. Instalar Rest Framework Simple JWT pip install djangorestframework-simplejwt

3. Instalar simple history pip install django-simple-history

4. Instalar swagger pip install drf-yasg

5. Instalar Psycopg2: pip install psycopg2 (En caso de error: pip install psycopg2-binary) +

6. Instalar Faker: pip install Faker

7. Instalar corsheaders: pip install corsheaders

#### Instalación de PostgreSQL

1. Descargar PostgreSQL: https://www.postgresql.org/download/windows/

2. Instalar el archivo descargado

# Pasos para el despliegue

1. Crear base de datos en PgAdmin con el nombre "SEA\_db" y modificar datos del USER, PASSWORD, HOST, DATABASE\_PORT en el archivo local que está dentro de la carpeta settings, dependiendo de sus configuraciones en el pgAdmin

2. Ejecutar una terminal en la carpeta del proyecto, donde se encuentra el archivo "manage.py"

3. Exportar cambios de la base de datos: python manage.py makemigrations

4. Migrar base de datos a pgAdmin: python manage.py migrate -- run-syncdb

5. Crear superusuario: python manage.py createsuperuser

#### *Ilustración III-2 Tratamiento de Errores*

## Para correr el servidor de la apliación

1. Ejecutar el proyecto python manage.py runserver

## Para ejecutar las pruebas unitarias

1. Detener el servidor del proyecto en caso de que este activo

2. Ejecutar python manage.py test

## *Ilustración III-3 Tratamiento de Errores*

En caso de que no fuese posible realizar lo anterior, se provee a la aplicación de mensajes de error que siguen las siguientes reglas:

- Utilizar el mismo formato en todos los mensajes para lograr una consecuencia entre los errores y una detección casi intuitiva del error.
- No culpar al usuario del problema ocurrido.
- Escribir los mensajes de error de modo que sean comprensibles para el usuario.
- Ser específico en los mensajes de error explicando cual es el error y como solucionarlo.

## 3.2.3 Seguridad

En el sistema, la seguridad se gestiona mediante la autenticación de usuarios. Inicialmente debe registrarse el usuario insertando correctamente os datos necesarios, lo que le permitirá acceder a las opciones de administración brindadas en el software.

Existe un rol de usuario llamado «admin» que será el único autorizado a gestionar el módulo de usuarios.

Los usuarios solo tendrán acceso a las opciones que le sean permitidas en dependencia del rol al que pertenezcan.

## **3.3 Prototipos de interfaz de usuarios**

En la siguiente ilustración se representa la interfaz correspondiente a la página de inicial de la futura aplicación web

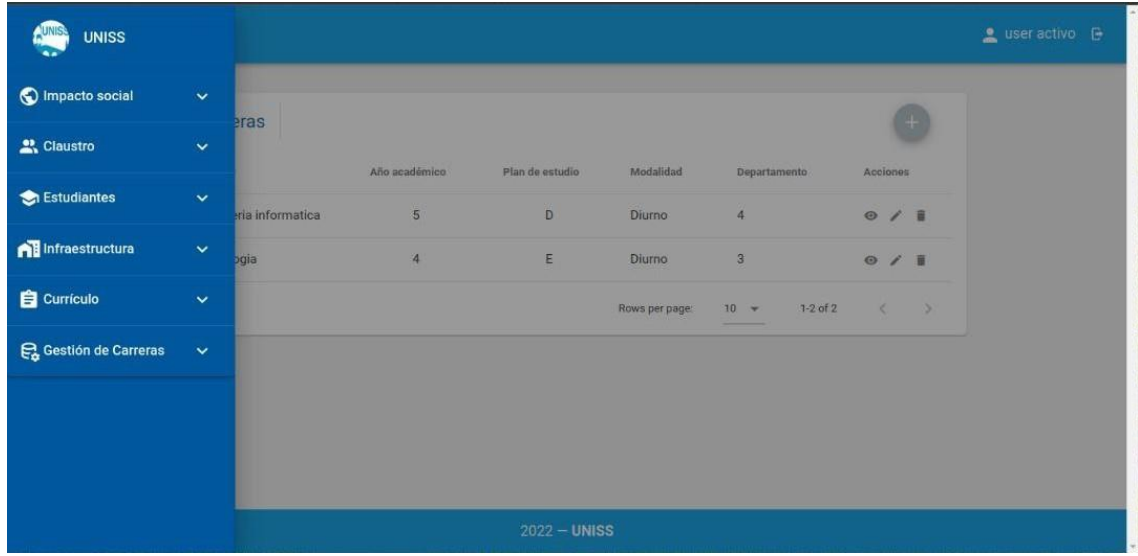

### *Ilustración III-4 Interfaz*

En la siguiente ilustración se representa la interfaz correspondiente a la página de gestionar de la futura aplicación web

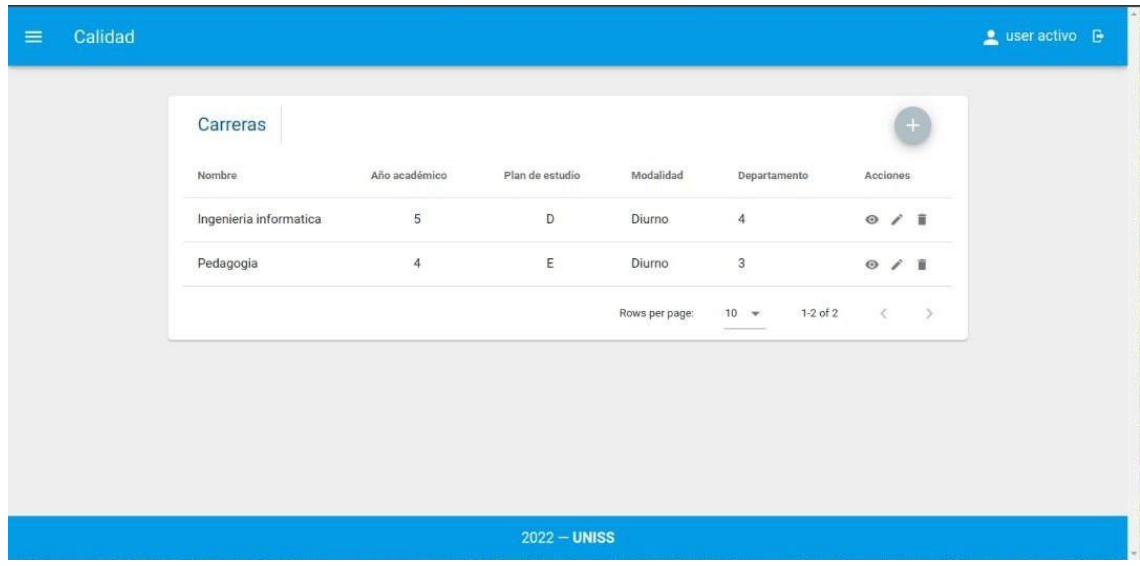

## *Ilustración III-5 Interfaz Gestionar*

En la siguiente ilustración se representa la interfaz correspondiente a la página para modificar de la futura aplicación web

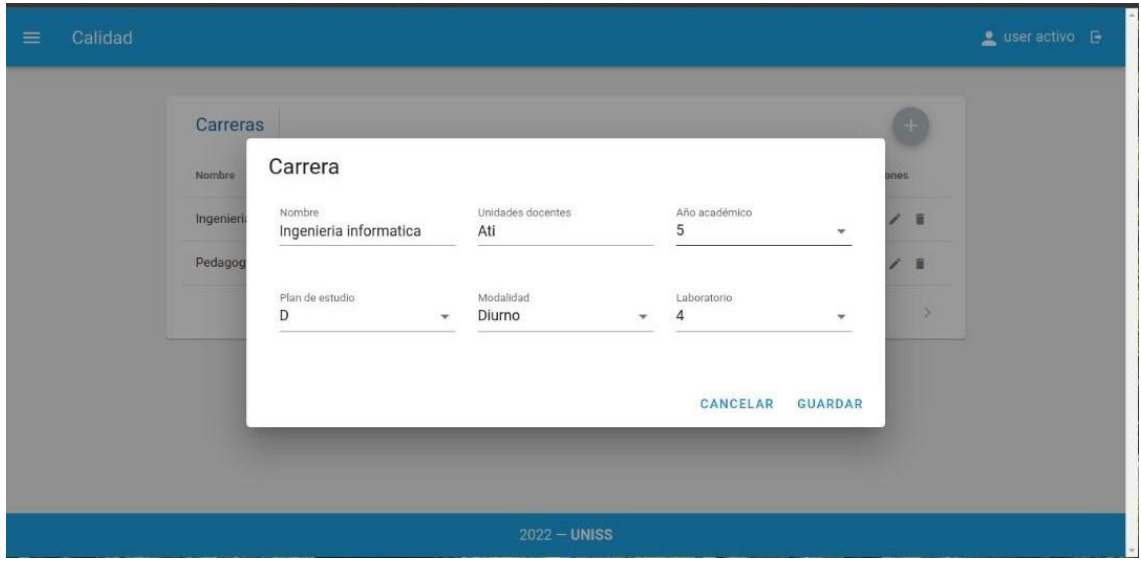

*Ilustración III-6 Interfaz Modificar*

En la siguiente ilustración se representa la interfaz correspondiente a la página para eliminar de la futura aplicación web

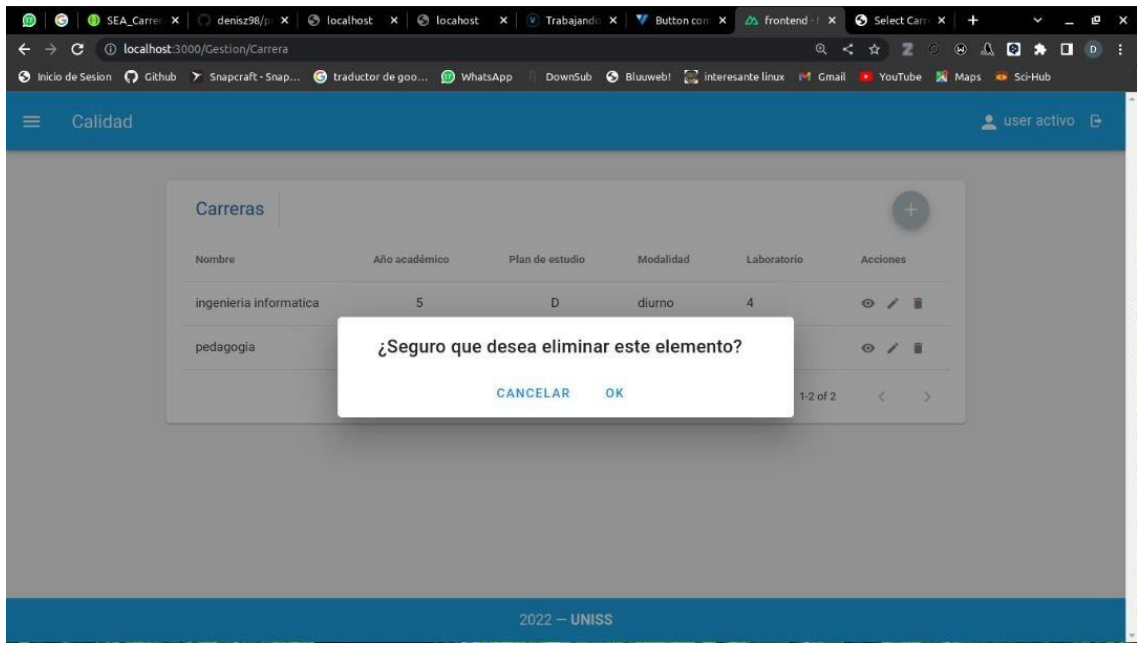

*Ilustración III-7 Interfaz Eliminar*

**3.4 Modelo de implementación**

## 3.4.1 Diagrama de despliegue

Los diagramas de despliegue se utilizan para mostrar la configuración de los elementos de proceso en tiempo de ejecución y los componentes de software, artefactos y procesos que se encuentran en ellos. Están formados por nodos y rutas de comunicación (López, 2012)

La figura muestra el diagrama de despliegue correspondiente al software

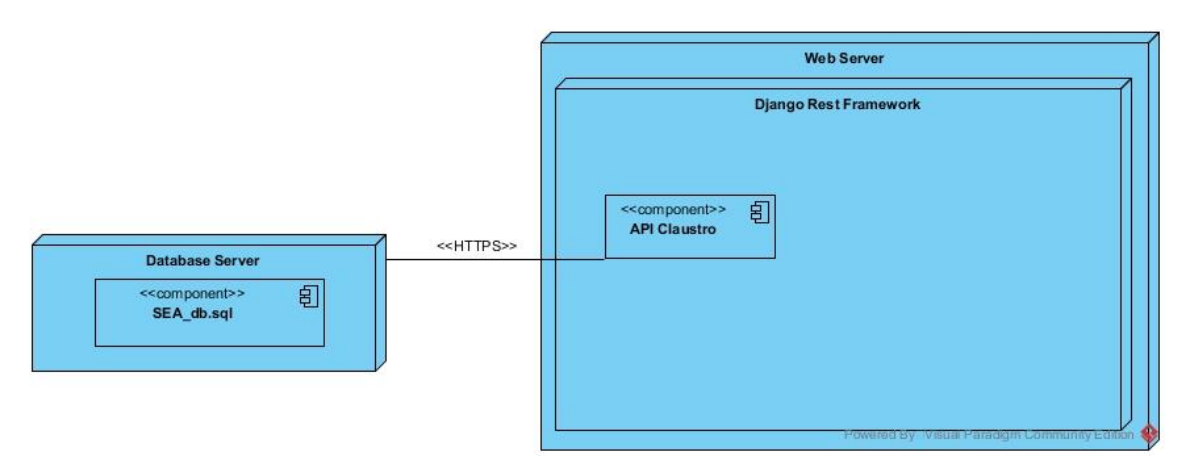

## *Ilustración III-8 Diagrama de despliegue*

## **3.5 Pruebas de Integración**

Estas pruebas valoran si los componentes individuales trabajan en conjunto tal y como se espera de ellos. O lo que es lo mismo, se prueba el funcionamiento de los diferentes módulos del sistema una vez unidos o agrupados en elementos mayores, verificando el comportamiento de los mismos frente a las comunicaciones que se produzcan entre ellos. El objetivo es la localización de errores de interfaces y comprobar el correcto funcionamiento conjunto de los componentes.

Aún en los casos en los que los componentes básicos pasen sin error las pruebas de componentes, debe comprobarse su funcionalidad externa. Seguramente, con las pruebas de integración se localizarían todos los errores dados en las pruebas de componentes, pero sería una tarea más compleja, por ello, es aconsejable realizarlo en dos fases diferenciadas.

En las pruebas de integración debe tenerse en cuenta que existe la posibilidad de tener que reunir los resultados de diferentes desarrolladores y/o equipos de pruebas, pues cada componente puede tener un origen distinto. Y dado que no

tiene por qué conocerse el funcionamiento intrínseco de cada módulo, es aconsejable que se utilicen técnicas de caja negra para el diseño de los casos de prueba y que además, sean equipos independientes del desarrollo quienes se encarguen de dichas pruebas. (Gómez Rodríguez, 2015)

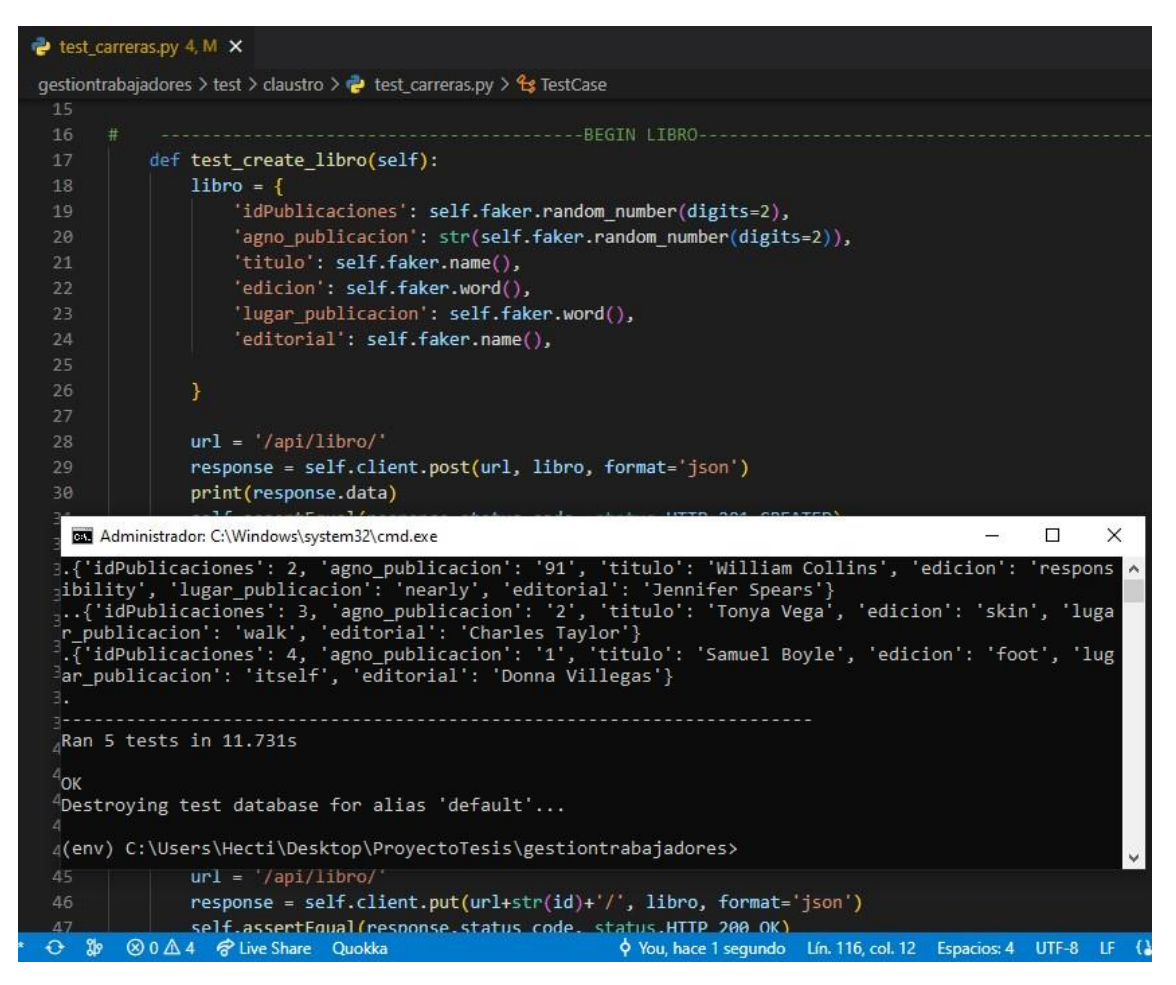

*Ilustración III-9 Prueba de Integración(Libro)*

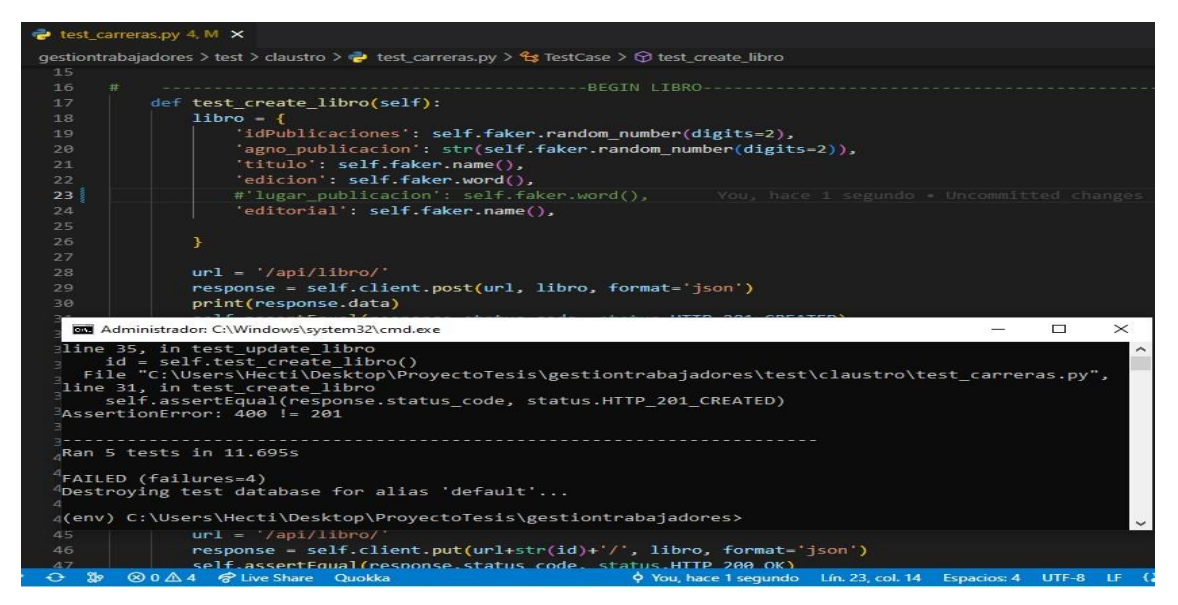

*Ilustración III-10 Prueba de Integración(Libro con Error)*

## **3.6 Conclusiones parciales**

A través de este capítulo se explicó como son tratados en el sistema la ayuda al usuario, el tratamiento de errores y la seguridad. A continuación, se mostró los prototipos de interfaz más importantes. Se representó el diagrama de despliegue vinculado al diagrama de componentes, y finalmente se llevó a cabo las pruebas de caja blanca realizadas al caso de uso más significativo.

#### **Recomendaciones**

#### **Conclusiones**

El estudio de los fundamentos teóricos y metodológicos para la elaboración del subsistema informático permitió determinar que la metodología RUP es la adecuada para desarrollo del mismo. Para el backend se seleccionó el lenguaje de programación Python vinculado al framework de desarrollo Django y el sistema gestor de base de datos PostgreSQL.

Se diseñó un subsistema informático para contribuir a la gestión de la información de los profesores de la Universidad de Sancti Spíritus «José Martí Pérez». Se esclareció cómo es el flujo de eventos que se realizan en cada uno de los procesos del negocio, y se describió de manera general del sistema identificando los requerimientos funcionales y no funcionales.

Se desarrolló un subsistema informático con funcionalidades que se ajustan a las necesidades del cliente, y teniendo en cuenta el sistema la ayuda al usuario, el tratamiento de errores y la seguridad. Además, se validó el mismo para comprobar su correcto funcionamiento.

#### **Recomendaciones**

### **Recomendaciones**

A partir del desarrollo y las conclusiones a las que se arribaron con la investigación, se recomienda:

- Realizar los reportes del sistema para mostrar los indicadores por variables en el proceso
- Desarrollar la interacción con el usuario para finalizar la tarea del proyecto
## **Referencias Bibliográficas**

- Álava Murillo, M. R. (2022). Estudio comparativo de tecnologías web de componentes, REACT. JS VS VUE. JS VS ANGULAR. JS para el proceso de desarrollo de aplicaciones web.
- Álvarez, A. Á., Rabell, L. M. H., Ramos, J. F. C., & Tunis, E. M. H. (2013). Estudio de las dimensiones de la integración de las TIC en una universidad tecnológica cubana. Revista Cubana de Ingeniería, 4(3), Art. 3.
- Arregocés, I., Martínez, N. C., Hernández, J. D., & Coronado, M. A. (2022). Integración de Scrum y RUP para el desarrollo de software de planes turísticos basado en preferencias de usuario. Ingeniería e Innovación, 10(1), Art. 1. https://doi.org/10.21897/23460466.2974
- Ayala, E., & Gonzales Sánchez, S. (2015). Tecnologías de la Información y la Comunicación.
- Barzaga-Sablón, O. S., Pincay, H. J. J. V., Nevárez-Barberán, J. V., & Cobeña, M. V. A. (2019). Gestión de la información y toma de decisiones en organizaciones educativas. Revista de ciencias sociales, 25(2), 120-130.
- Booch, G., Rumbaugh, J., & Jacobson, I. (2000). El proceso unificado de desarrollo de software. Madrid, Editorial Addison Wesley, Traducción: Salvador Snánchez y Otros.
- Fedorenko, E. H., Velychko, V. Y., Stopkin, A. V., Chorna, A. V., & Соловйов, В. М. (2019). Informatization of education as a pledge of the existence and development of a modern higher education. https://doi.org/10.31812/pedag.v52i0.3773
- Feitó Cespón, M., & Pérez de Armas, M. (2018). Lecciones aprendidas desde la praxis: Proceso de evaluación y acreditación de carrera de ingeniería industrial en la Universidad de Cienfuegos. Conrado, 14(64), 104-113.
- Fernández, J. M., & Cadelli, S. (2014). Convivencia de metodologías: Scrum y Rup en un proyecto de gran escala [Tesis, Universidad Nacional de La Plata]. http://sedici.unlp.edu.ar/handle/10915/47082
- Gagliardi, V. (2021). Modern Django and the Django REST Framework. En Decoupled Django (pp. 31-40). Springer.
- Ginestà, M. G., & Mora, O. P. (2012). Bases de datos en PostgreSQL. Sl]:[sn].
- Gómez Rodríguez, N. (2015). Las pruebas de integración como proceso de la calidad del software en el ámbito de las telecomunicaciones [BachelorThesis]. https://e-archivo.uc3m.es/handle/10016/25775
- Grande, M., Cañón, R., & Cantón, I. (2016). Tecnologías de la información y la comunicación: Evolución del concepto y características. IJERI: International Journal of Educational Research and Innovation, 6, Art. 6.
- Ledo, M. J. V., & Pérez, A. B. A. (2012). Gestión de la información y el conocimiento. Revista Cubana de Educación Médica Superior, 26(3), 474-484.
- López, F. M. S. (2012). Diseño de un módulo de carga de pagos en entidades públicas mediante mensajería con spring framework. Industrial data, 15(2), 73-79.
- Martínez Figueredo, S., & Infante Abreu, M. B. (2015). La modelación en el dominio de la Gestión de Procesos de Negocio.
- Mosquera Gonzales, C. J. (2018). Sistema Móvil Para El Control Del Parqueadero de la Facultad de Administración Finanzas e Informática.
- Ponjuán Dante, G. (2015). La gestión del conocimiento desde las ciencias de la información: Responsabilidades y oportunidades. Revista Cubana de Información en Ciencias de la Salud, 26(3), 206-216.
- Ríos, J. R. M., Mora, N. M. L., Ordóñez, M. P. Z., & Sojos, E. L. L. (2016). Evaluación de los Frameworks en el Desarrollo de Aplicaciones Web con Python. Revista Latinoamericana de ingenieria de Software, 4(4), 201- 207.
- Ríos, V. A. D., & Santillán, M. Á. L. (2016). Teoría General de Sistemas, un enfoque práctico. TECNOCIENCIA Chihuahua, 10(3), Art. 3.
- Santana Espinosa, M. C., Muñoz Morejón, M., O'Farril Fernández, M. F., Martínez Delgado, D. A., & Martínez Noa, M. (2017). Sistema informático para la gestión de datos del docente. Educación Médica Superior, 31(1), 89-98.
- Verdecia Martínez, E., & Fonseca Méndez, R. (2015). Extensiones de Visual Paradigm para la generación de productos de trabajo de apoyo a la Especificación de requisitos de software.

Anexo

## **Anexos**